# **Ray Tracing**

**Zoran Popovic CSE 457**

1

# **Reading**

#### **Required**:

- Marschner and Shirley, Ch. 4, Section 13.1-13.2 (online handout)
- ⬥ Triangle intersection (online handout)

Further reading:

- ◆ Shirley errata on syllabus page, needed if you work from his book instead of the handout, which has already been corrected.
- ◆ T. Whitted. An improved illumination model for shaded display. Communications of the ACM 23(6), 343-349, 1980.
- ⬥ A. Glassner. An Introduction to Ray Tracing. Academic Press, 1989.
- ⬥ K. Turkowski, "Properties of Surface Normal Transformations," Graphics Gems, 1990, pp. 539-547.

#### **Geometric optics**

Modern theories of light treat it as both a wave and a particle.

We will take a combined and somewhat simpler view of light – the view of **geometric optics**.

Here are the rules of geometric optics:

- $\bullet$  Light is a flow of photons with wavelengths. We'll call these flows "light rays."
- ◆ Light rays travel in straight lines in free space.
- ⬥ Light rays do not interfere with each other as they cross.
- $\bullet$  Light rays obey the laws of reflection and refraction.
- $\bullet$  Light rays travel from the light sources to the eye, but the physics is invariant under path reversal (reciprocity).

## **Eye vs. light ray tracing**

Where does light begin?

At the light: light ray tracing (a.k.a., forward ray tracing or photon tracing)

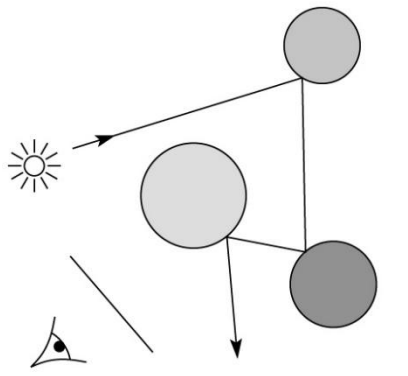

At the eye: eye ray tracing (a.k.a., backward ray tracing)

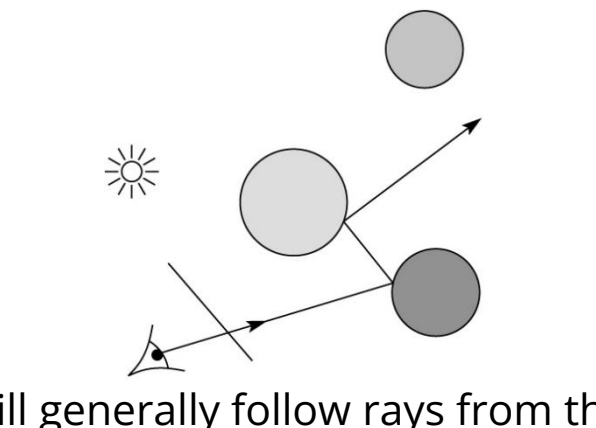

We will generally follow rays from the eye into the scene.

#### **Precursors to ray tracing**

Local illumination

• Cast one eye ray, then shade according to light

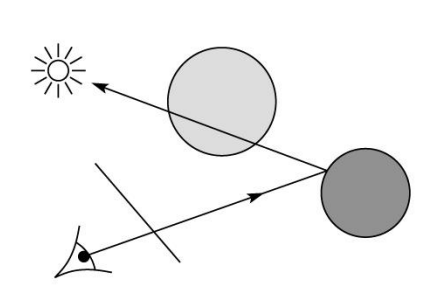

Appel (1968)

• Cast one eye ray + one ray to light

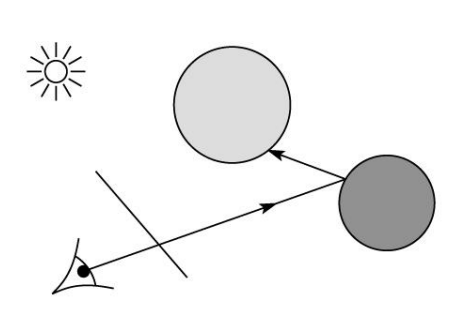

## **Whitted ray-tracing algorithm**

In 1980, Turner Whitted introduced ray tracing to the graphics community.

- Combines eye ray tracing + rays to light
- ⬥ Recursively traces rays

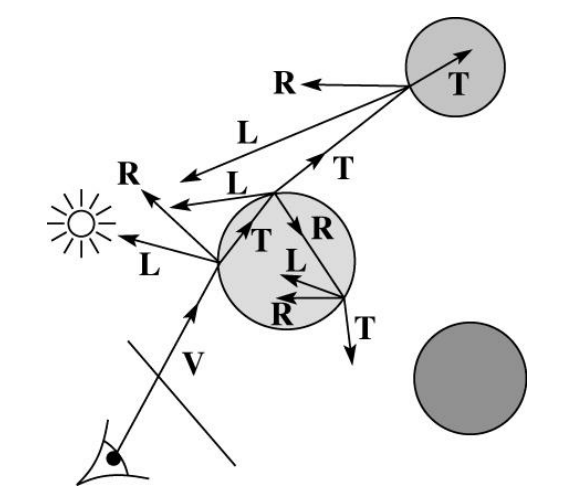

Algorithm:

- 2. For each pixel, trace a **primary ray** in direction **V** to the first visible surface.
- 3. For each intersection, trace **secondary rays**:
	- ⬥ **Shadow rays** in directions **Li** to light sources
	- ⬥ **Reflected ray** in direction **R**.
	- ⬥ **Refracted ray** or **transmitted ray** in direction **T**.

## **Whitted algorithm (cont'd)**

Let's look at this in stages:

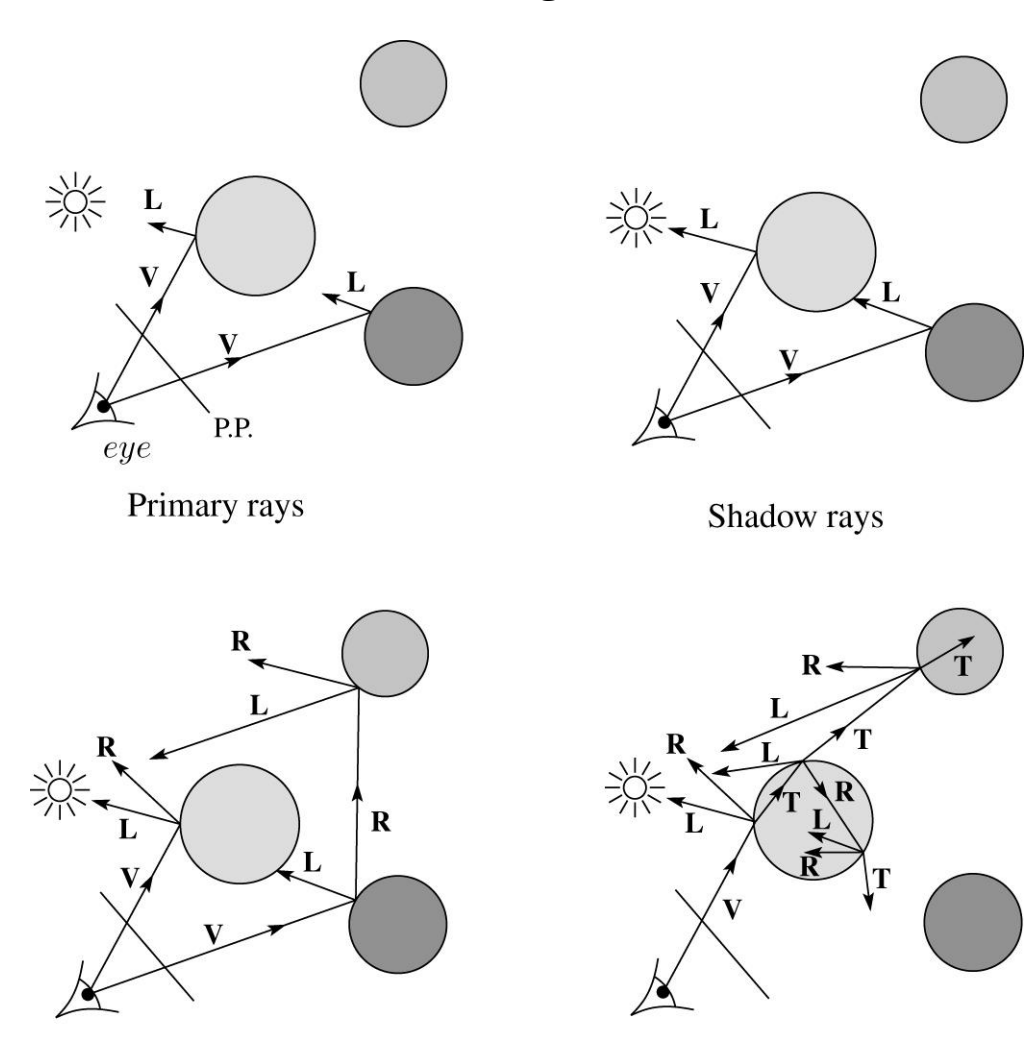

Reflection rays

Refracted rays

#### **Ray casting and local illumination**

Now let's actually build the ray tracer in stages. We'll start with ray casting and local illumination:

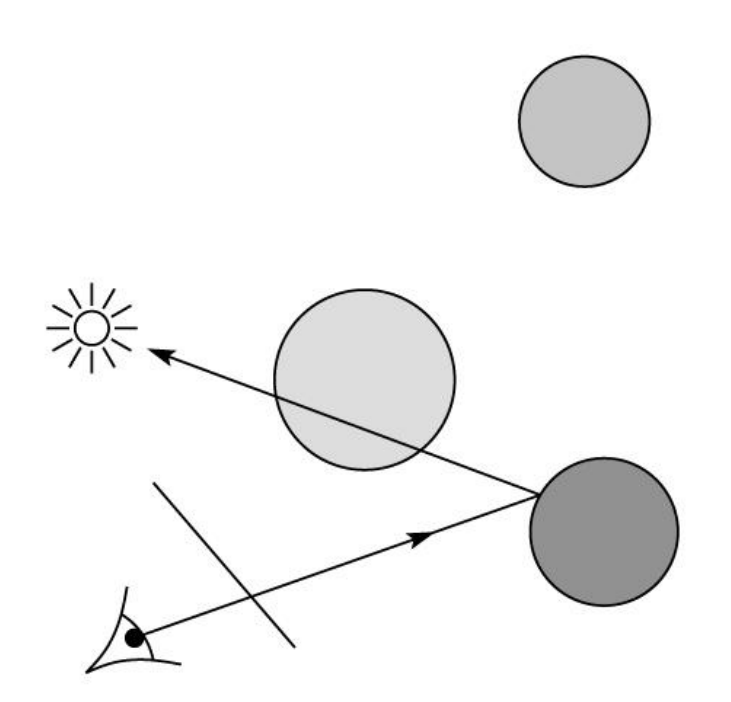

#### **Direct illumination**

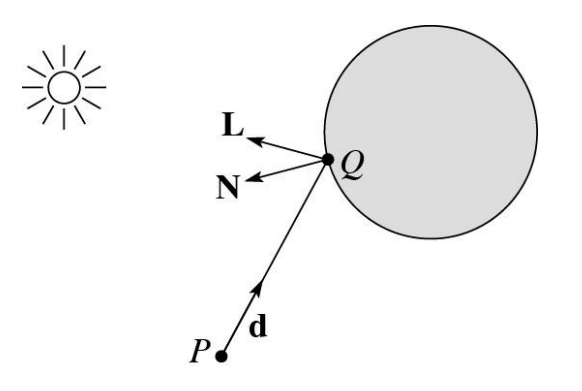

A ray is defined by an origin *P* and a unit direction **d** and is parameterized by  $t > 0$ :

 $$ 

Let  $I(P, d)$  be the intensity seen along a ray. Then:

$$
I(P, \mathbf{d}) = I_{\text{direct}}
$$

where

 $\bullet$   $I_{\text{direct}}$  is computed from the Blinn-Phong model

## **Ray-tracing pseudocode**

We build a ray traced image by casting rays through each of the pixels.

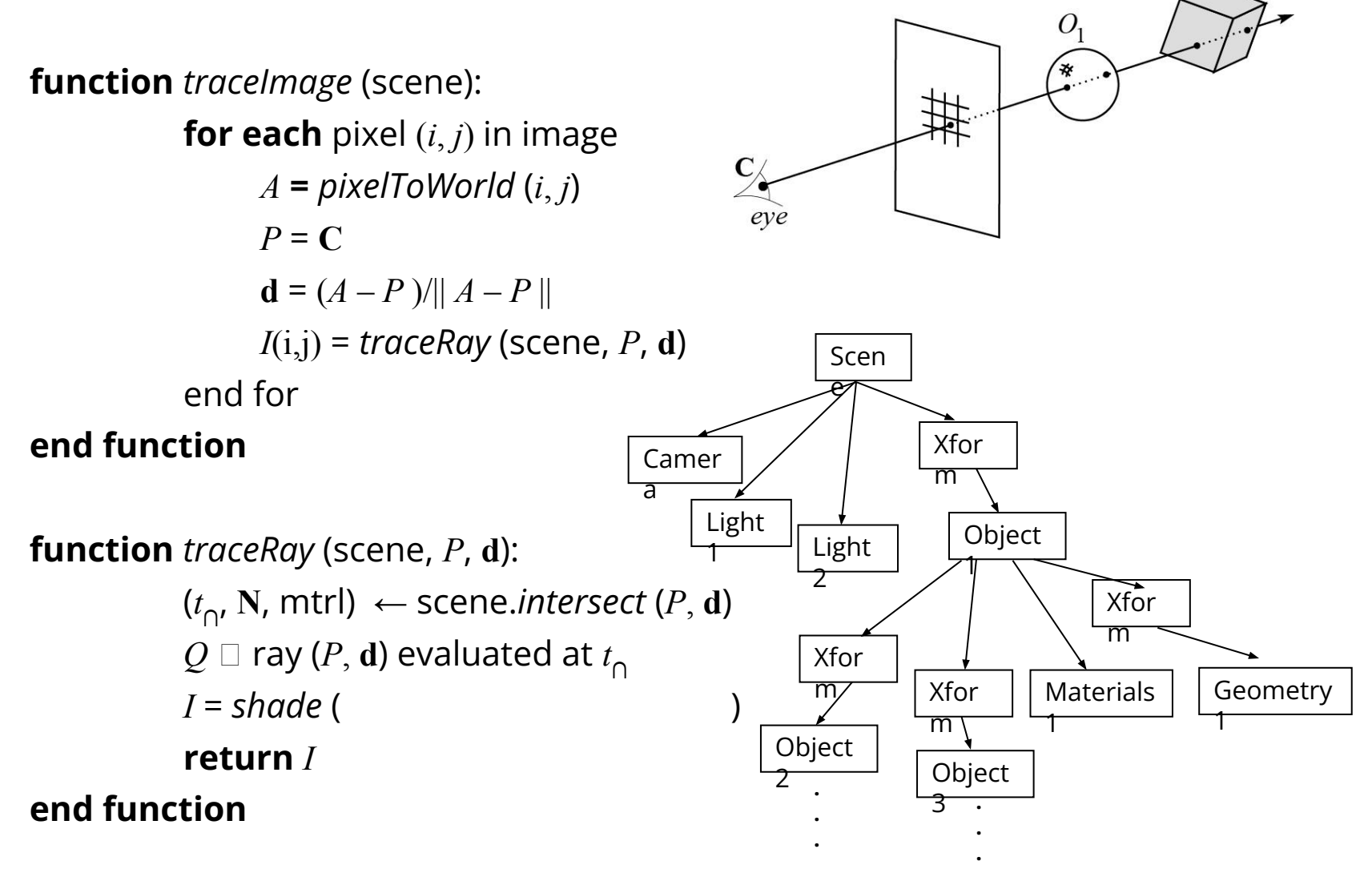

 $O_{\gamma}$ 

## **Shading pseudocode**

Next, we need to calculate the color returned by the *shade* function.

```
function shade (mtrl, scene, Q, N, d):
            I \leftarrow \textsf{mtrl}.k_{e}Nfor each light source Light do:
                 atten = Light -> distanceAttenuation ( 
) 
                 L = Light -> getDirection ( )
                 I \leftarrow I + ambient + atten*(diffuse +
specular)
           end for
           return I
end function
```
# **Ray casting with shadows**

Now we'll add shadows by casting shadow rays:

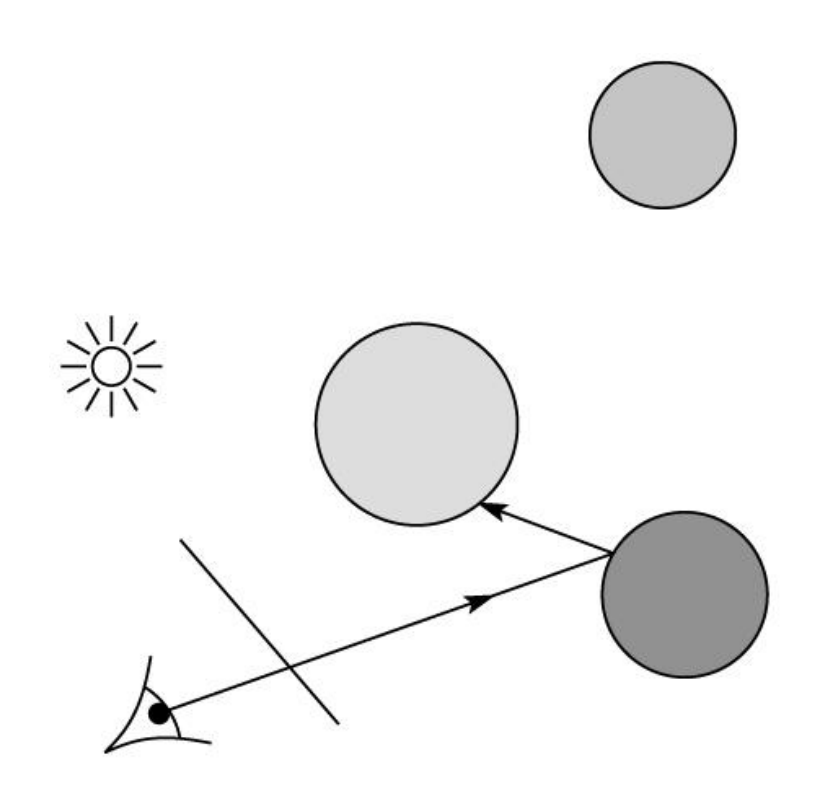

# **Shading with shadows**

To include shadows, we need to modify the shade function:

```
function shade (mtrl, scene, Q, N, d):
           I \leftarrow \text{mtrl}.k_{e}for each light source Light do:
                atten = Light -> 
distanceAttenuation(Q ) *
                      Light -> shadowAttenuation( 
)
                L = Light -> getDirection (Q)I \leftarrow I + ambient + atten*(diffuse +
specular)
           end for
           return I
end function
```
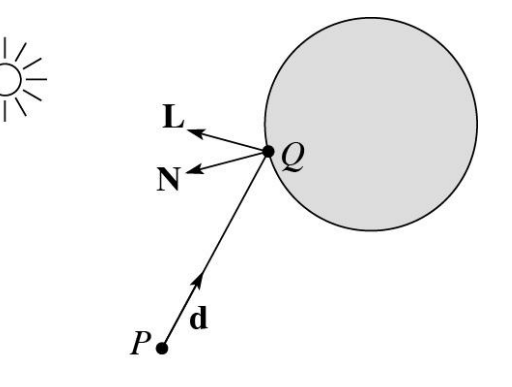

#### **Shadow attenuation**

Computing a shadow can be as simple as checking to see if a ray makes it to the light source.

For a point light source:

```
function PointLight ::shadowAttenuation (scene, 
Q )
             L= getDirection(Q )
              (t_{\cap\cdot}^{\phantom{\prime}}\mathbf{N},\,\text{mtrl})\leftarrow scene.intersect (Q, L \dot{\phantom{\prime}}Compute t
light
              if (t∩
 < t
light) then:
                     atten = (0, 0, 0)else
                     atten = (1, 1, 1)end if
              return atten
end function
```
Note: we will later handle color-filtered shadowing, so this function needs to return a *color* value.

 $N^{\prime}$ 

#### **Shading in "Trace"**

The Trace project uses a version of the Blinn-Phong shading equation we derived in class, with two modifications:

◆ Distance attenuation is clamped to be at most 1:

$$
A_j^{dist} = \min\left\{1, \frac{1}{a_j r_j^2 + b_j r_j + c_j}\right\}
$$

 $\bullet$  Shadow attenuation  $A^{\text{shadow}}$  is included and is RGB-valued.

Here's what the shading equation should look like:<br>  $I = k_e + \sum_i k_d I_{La,j} + A_j^{shadow} A_j^{dist} I_{L,j} B_j \left[ k_d (\mathbf{N} \cdot \mathbf{L}_j) + k_s (\mathbf{N} \cdot \mathbf{H}_j)_{+}^{n_s} \right]$ 

**This is the shading equation to use in the Trace project!**

#### **Recursive ray tracing with reflection**

Now we'll add reflection:

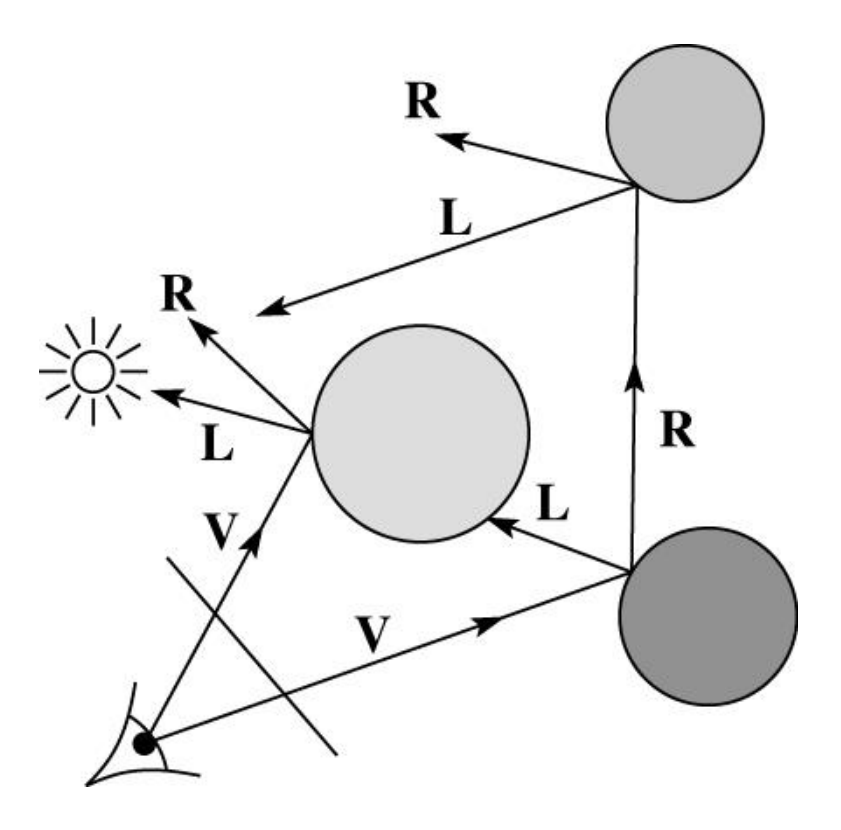

#### **Shading with reflection**

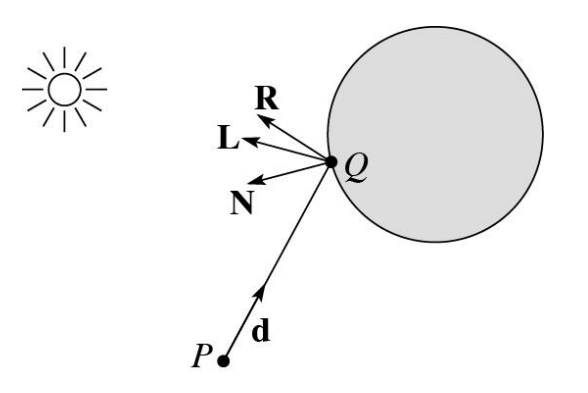

Let *I*(*P*, **d**) be the intensity seen along a ray. Then:

$$
I(P, \mathbf{d}) = I_{\text{direct}} + I_{\text{reflected}}
$$

where

- ◆ *I*<sub>direct</sub> is computed from the Blinn-Phong model, plus shadow attenuation
- $\bullet$  *I*<sub>reflected</sub> =  $k_s$  *I*(*Q*, **R**)

Remember that is a color value.

(Sometimes another variable, *k r* , is used instead of *k s* to allow for separate control of specular light reflection vs specular interreflection. We will not

#### **Reflection**

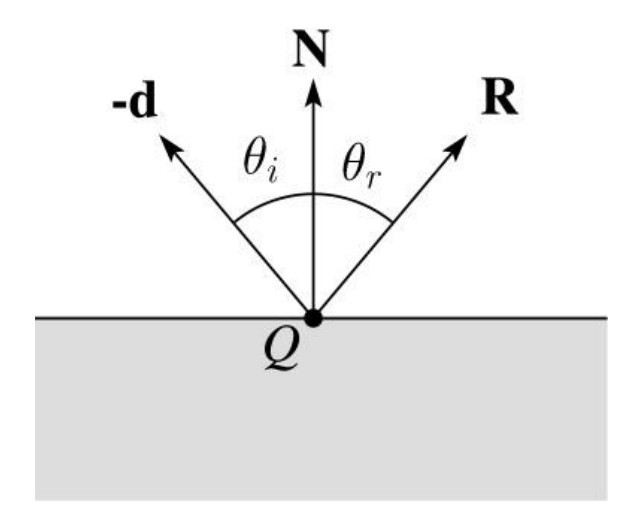

Law of reflection:

$$
\boldsymbol{\theta}_{\boldsymbol{i}}=\boldsymbol{\theta}_{\boldsymbol{r}}
$$

**R** is co-planar with **d** and **N**.

#### **Ray-tracing pseudocode, revisited**

**function** *traceRay* (scene, *P*, **d**):

(*t*<sup>∩</sup> , **N**, mtrl) ← scene.*intersect* (*P*, **d**) *Q*  $\Box$  ray (*P*, **d**) evaluated at  $t$ <sub>∩</sub> *I* = *shade* (scene, mtrl, *Q*, **N**, **d**) **R** = *reflectDirection* ( )  $I \leftarrow I$  + mtrl. $k_{\textit{s}}$  \* *traceRay*(scene,  $Q$ , **R**) **return** *I*

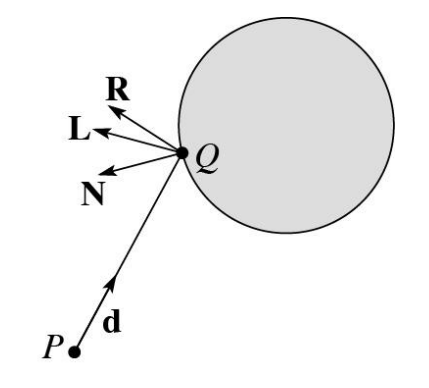

**end function**

## **Terminating recursion**

**Q**: How do you bottom out of recursive ray tracing?

Possibilities:

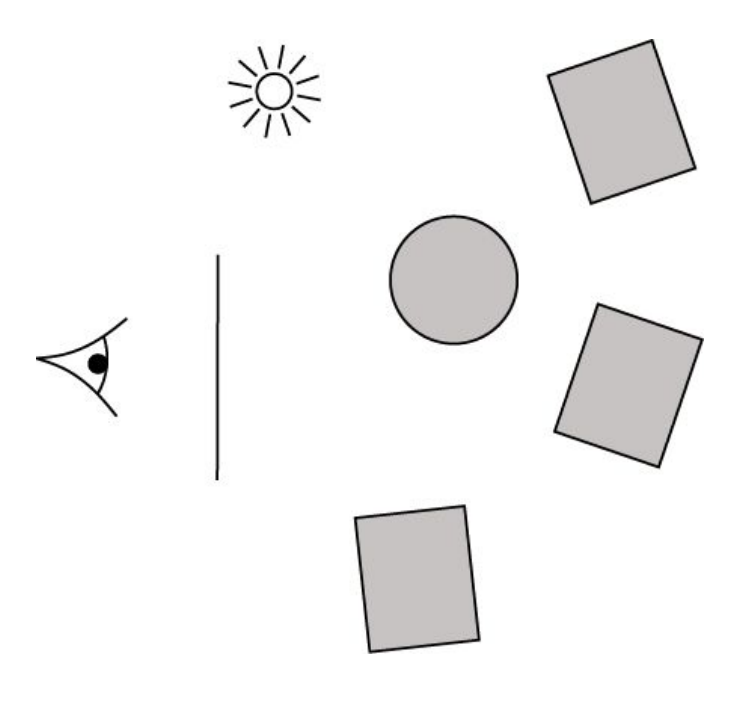

## **Whitted ray tracing**

Finally, we'll add refraction, giving us the Whitted ray tracing model:

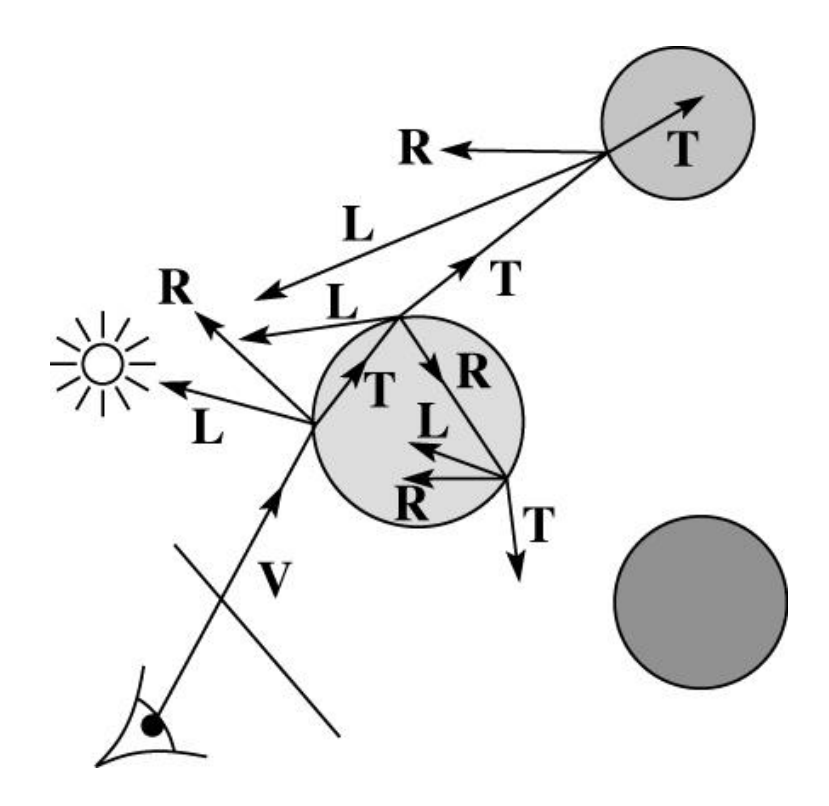

#### **Shading with reflection and refraction**

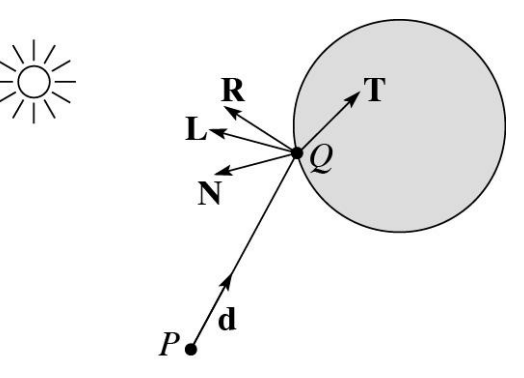

Let *I*(*P*, **d**) be the intensity seen along a ray. Then:

$$
I(P, d) = I_{\text{direct}} + I_{\text{reflected}} + I_{\text{transmitted}}
$$

where

- $\bullet$   $I_{\text{direct}}$  is computed from the Blinn-Phong mõdel, plus shadow attenuation
- $\bullet$  *I*<sub>reflected</sub> =  $k_s I(Q, \mathbf{R})$
- $\bullet$  *I*<sub>transmitted</sub> =  $k_t I(Q, T)$

Typically, we set  $k_t = 1 - k_s$  (or  $(0,0,0)$ , if opaque, where  $k_{\vec{t}}$  is a color value).  $\vec{r}$ 

[Generally, for ideal specular surfaces,  $k_s$  and  $k_t$ are determined by "Fresnel reflection," which depends on angle of incidence and changes the polarization of the light. This is discussed in Marschner's textbook and can be implemented

#### **Refraction**

Snell's law of refraction:

$$
\eta_i \sin \theta_i = \eta_t \sin \theta_t
$$

where  $\eta_i$  ,  $\eta_i$  are **indices of refraction**.

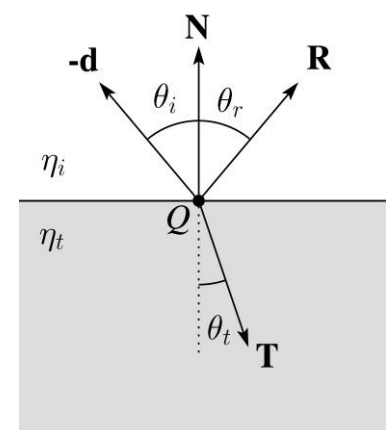

In all cases, **R** and **T** are co-planar with **d** and **N**. The index of refraction is material dependent.

It can also vary with wavelength, an effect called **dispersion** that explains the colorful light rainbows from prisms. (We will generally assume no dispersion.)

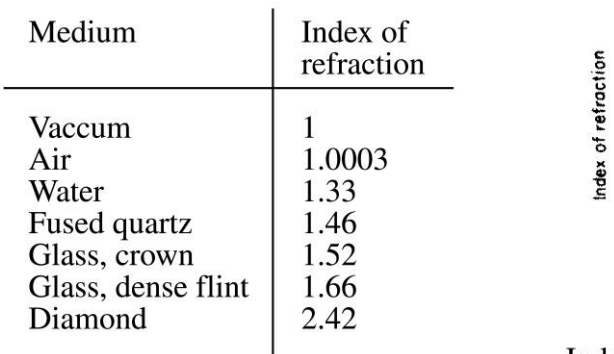

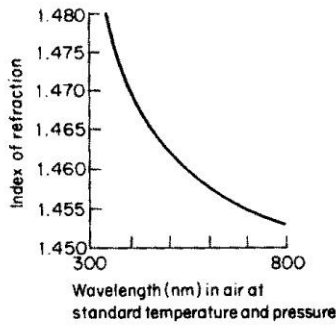

#### Index of refraction variation for fused quartz

#### **Total Internal Reflection**

The equation for the angle of refraction can be computed from Snell's law:

What "bad thing" can happen when  $\eta_{_i}$  >  $\eta_{_t}$ ?

When  $\theta_{_{t}}$  is exactly 90°, we say that  $\theta_{_{i}}$  has achieved the "critical angle"  $\theta_{\stackrel{\textstyle{}}{c}}$  .

For  $\theta$ <sub>*i*</sub>  $> \theta$ <sub>*c*</sub>, no rays are transmitted, and only reflection occurs, a phenomenon known as "total internal reflection" or TIR.

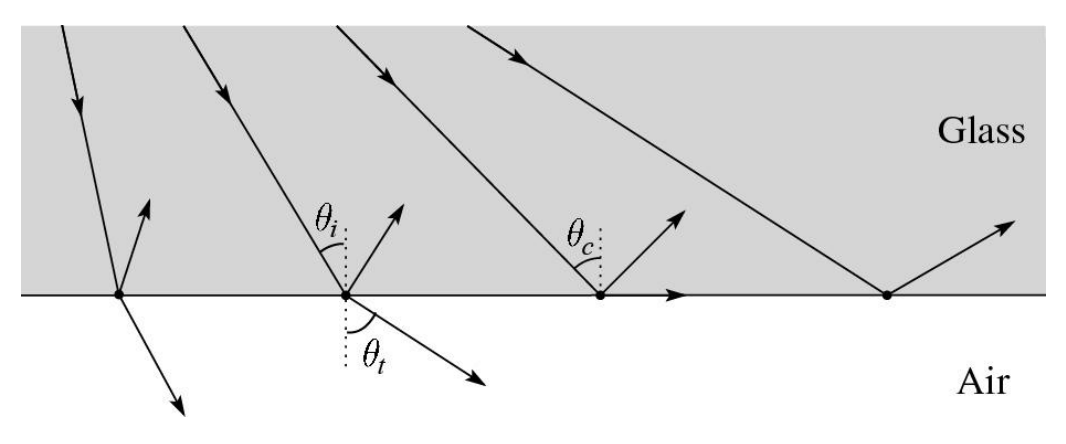

#### **Marschner's notation**

Marschner uses different symbols. Here is the translation between them:

> $r = R$  $t = T$  $\phi = \theta_t$  $\theta = \theta_r = \theta_i$  $n = \eta_i$  $n_t = \eta_t$

# **Ray-tracing pseudocode, revisited**

**function** *traceRay* (scene, *P*, **d**):

( *t* ∩ , **N**, mtrl) ← scene.*intersect*  ( *P*, **d** )  $\mathcal{Q} \ \Box$  ray (*P*, **d**) evaluated at  $\mathit{t}_{\cap}$ *I* = *shade* (scene, mtrl, *Q*, **N**, **d** )  $\mathbf{R}$  = *reflectDirection* (N, d)  $I \leftarrow I$  + mtrl. $k_{\stackrel{}{S}}$  \* *traceRay* (scene,  $Q$ ,  $\overline{\!\!\text{F}}\!\!\!\!{}^{\overline{S}}$ **if** ray is entering object **then** *ηi* = index\_of\_air (=1.0003)  $\eta$ <sub>*t*</sub> = mtrl.index **else**  $\eta$ <sub>*i*</sub> = mtrl.index *η t* = index\_of\_air (=1.0003) **if** (*notTIR*  ( )) **then T** *= refractDirection* (  $I \leftarrow I$  + mtrl. $k_t^{\star}$  *traceRay* (scene,  $Q$ , **end if return** *I*

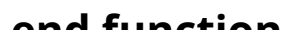

)

**T** )

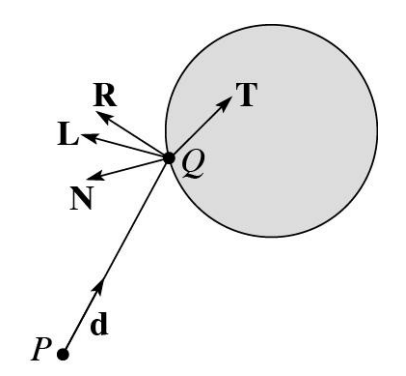

### **Terminating recursion, incl. refraction**

**Q**: *Now* how do you bottom out of recursive ray tracing?

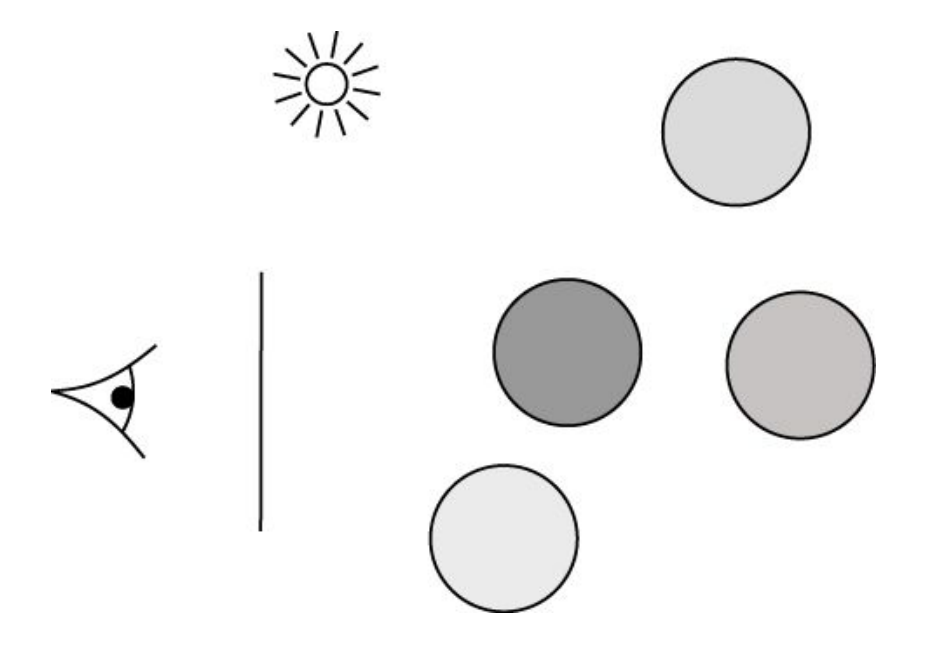

#### **Shadow attenuation (cont'd)**

**Q**: What if there are transparent objects along a path to the light source?

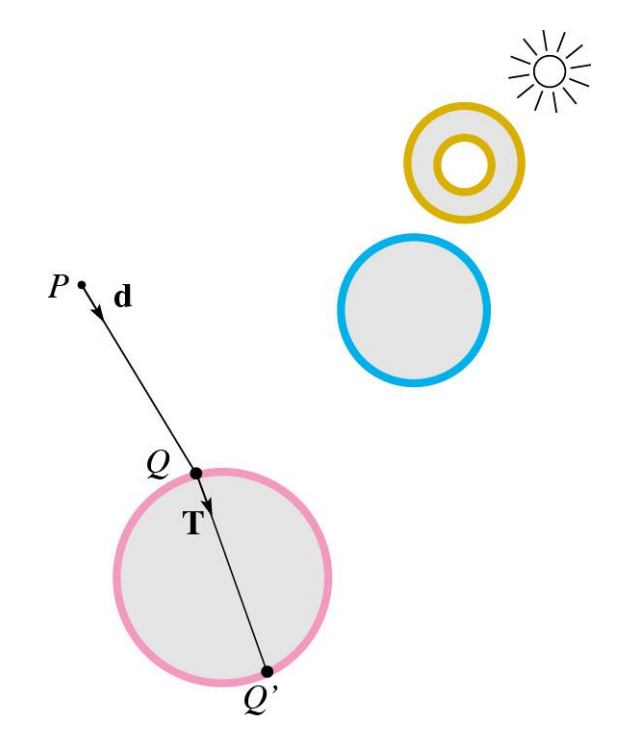

We'll take the view that the color is really only at the surface, like a glass object with a colored transparency coating on it. In this case, we multiply in the transparency constant, *k* , every *t* time an object is entered or exited, possibly more than once for the same object.

#### **Shadow attenuation (cont'd)**

Another model would be to treat the glass as solidly colored in the interior. Marschner's textbook describes a the resulting volumetric attenuation based on Beer's Law, which you can implement for extra credit.

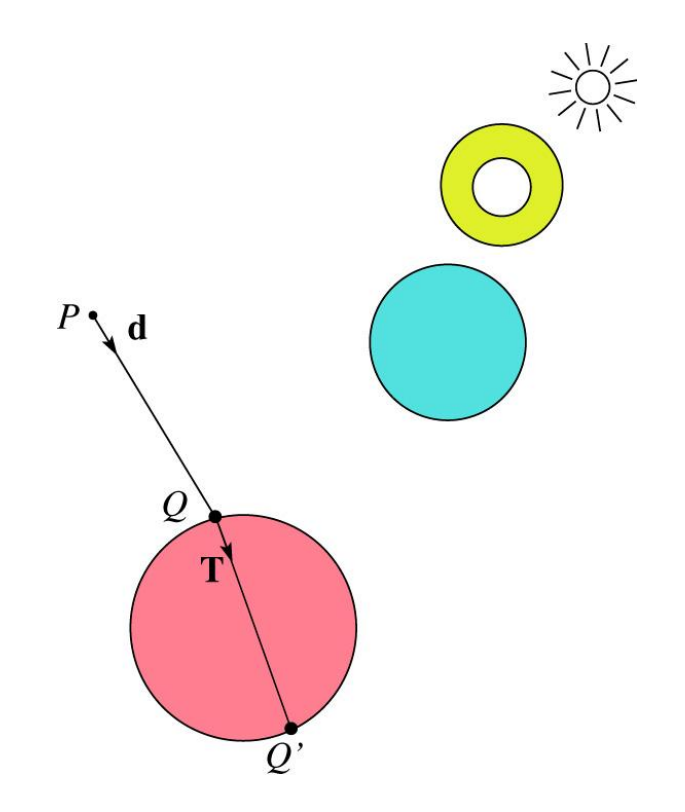

## **Photon mapping**

Combine light ray tracing (photon tracing) and eye ray tracing:

※

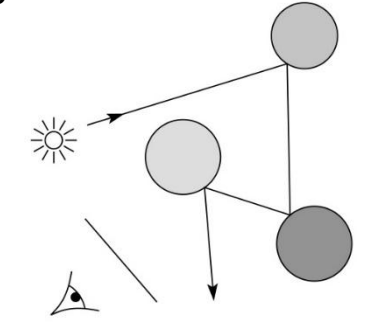

…to get **photon mapping**.

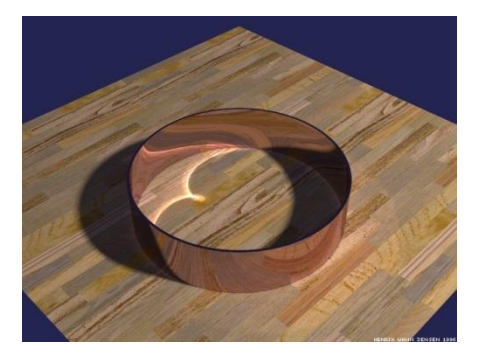

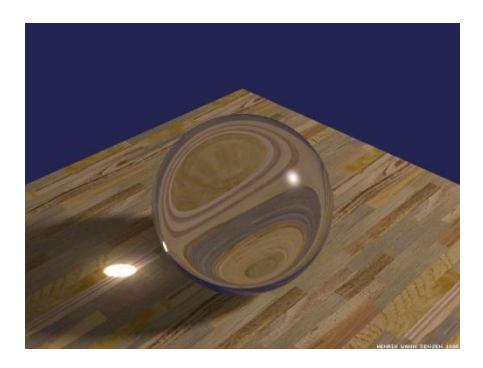

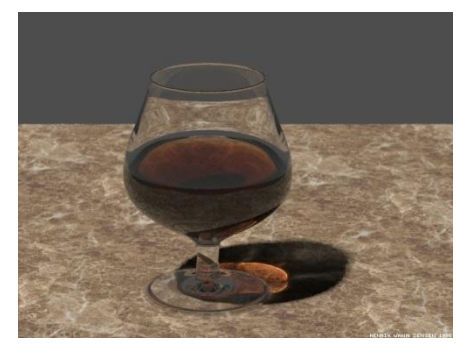

Renderings by Henrik Wann Jensen:

http://graphics.ucsd.edu/~henrik/ images/caustics.html

## **Normals and shading, reflection, and refraction when inside**

When a ray is inside an object and intersects the object's surface on the way out, the normal will be pointing *away* from the ray (i.e., the normal always points to the outside by default).

You must *negate* the normal before doing any of the **shading, reflection, and refraction** that follows.

Finally, when shading a point inside of an object, apply  $k_{t}$  to the ambient component, since that "ambient light" had to pass through the object to get there in the first place.

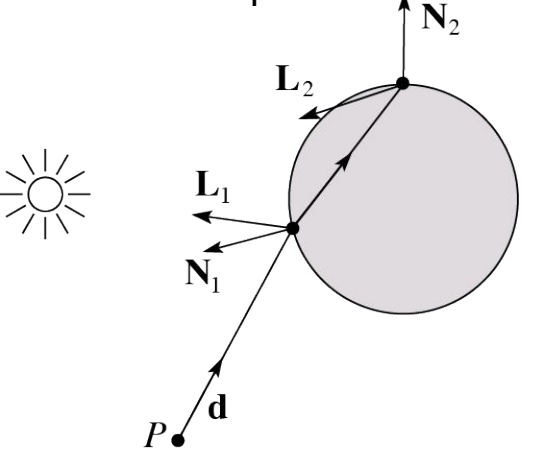

# **Geometric Aspects**

#### **Intersecting rays with spheres**

Now we've done everything except figure out what that "scene.*intersect* (*P*, **d**)" function does.

Mostly, it calls each object to find out the *t*-value at which the ray intersects the object. Let's start with intersecting spheres…

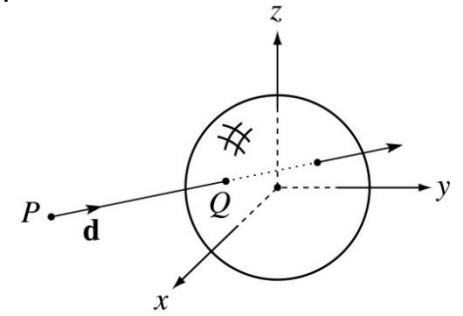

**Given**:

• The coordinates of a point along a ray passing through *P* in the direction **d** are:

> $x = P_r + td_r$  $y = P_y + td_y$  $z = P<sub>z</sub> + td<sub>z</sub>$

⬥ A sphere *S* of radius *r* centered at the origin defined by the equation:

#### **Intersecting rays with spheres**

**Solution by substitution**:

$$
x^{2} + y^{2} + z^{2} - r^{2} = 0
$$
  

$$
(P_{x} + td_{x})^{2} + (P_{y} + td_{y})^{2} + (P_{z} + td_{z})^{2} - r^{2} = 0
$$
  

$$
at^{2} + bt + c = 0
$$

where

$$
a = d_x^2 + d_y^2 + d_z^2
$$
  
\n
$$
b = 2(P_x d_x + P_y d_y + P_z d_z)
$$
  
\n
$$
c = P_x^2 + P_y^2 + P_z^2 - r^2
$$

**Q**: What are the solutions of the quadratic equation in *t* and what do they mean?

**Q**: What is the normal to the sphere at a point (*x, y, z*) on the sphere?

Note: the Trace project only requires you to handle a sphere of radius  $r = 0.5$ . This sphere may be arbitrarily transformed when placed in the scene, but everything works out in the

#### **Ray-plane intersection**

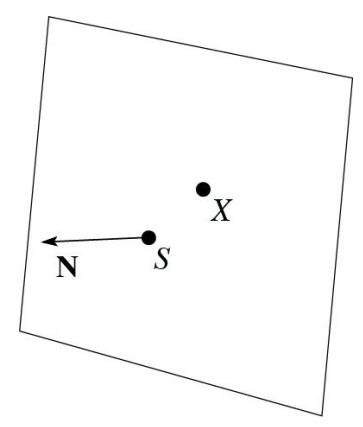

Next, we will considering intersecting a ray with a plane.

To do this, we first need to define the plane equation.

Given a point *S* on a plane with normal **N**, how would we determine if another point *X* is on the plane?

(Hint: start by forming the vector *X - S*.)

#### **Ray-plane intersection (cont'd)**

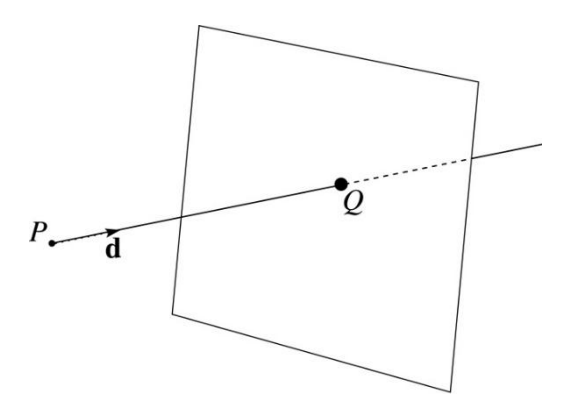

Now consider a ray intersecting a plane, where the plane equation is:

$$
\mathbf{N}\cdot X = k
$$

We can solve for the intersection parameter (and thus the point) by substituting *X* with the ray  $P + t$  **d**:

#### **Ray-triangle intersection**

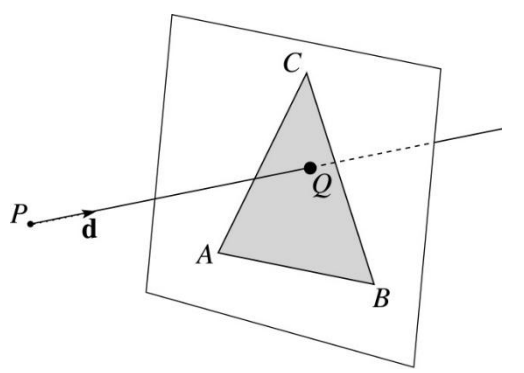

To intersect with a triangle, we first solve for the equation of its supporting plane.

How might we compute the (un-normalized) normal?

Given this normal, how would we compute *k*?

Using these coefficients, we can intersect the ray with the triangle to solve for *Q*.

Now, we need to decide if *Q* is inside or outside of the triangle…

#### **3D inside-outside test**

One way to do this "inside-outside test," is to see if *Q* lies on the left side of each edge as we move counterclockwise around the triangle.

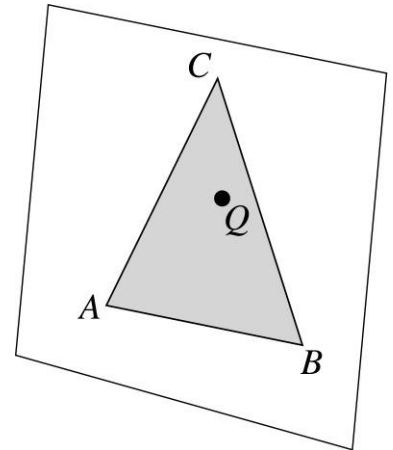

How might we use cross and products to do this?

#### **Barycentric coordinates**

As we'll see in a moment, it is often useful to represent *Q* as an **affine combination** of *A*, *B*, and *C*:

 $Q = \alpha A + \beta B + \gamma C$ 

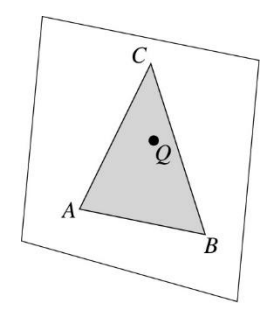

where:

 $\alpha + \beta + \gamma = 1$ 

We call *α*, *β*, and *γ*, the **barycentric coordinates** of *Q* with respect to *A*, *B*, and *C*.

#### **Computing barycentric coordinates**

Given a point *Q* that is inside of triangle *ABC*, we can solve for *Q*'s barycentric coordinates in a

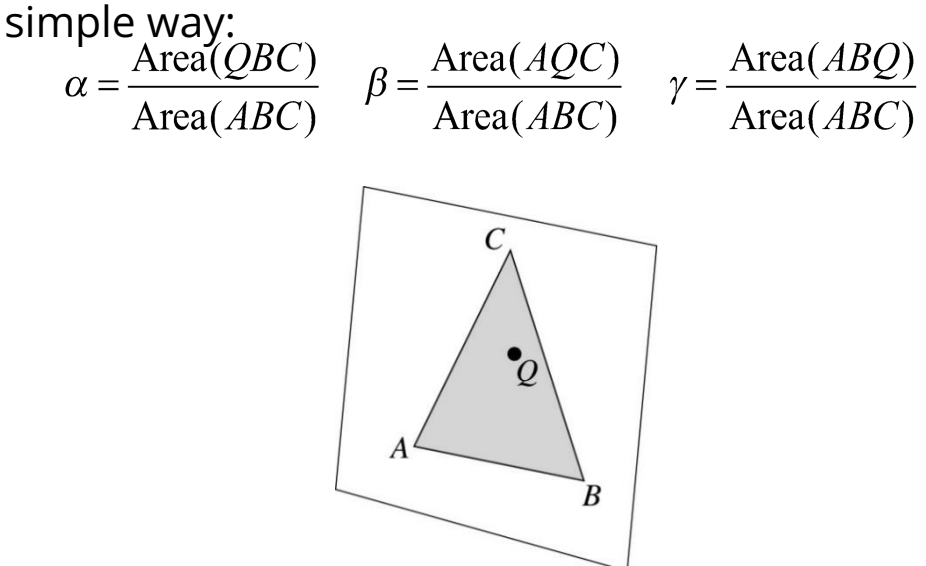

How can cross products help here?

In the end, these calculations can be performed in the 2D projection as well!

#### **Improvement: project down to 2D first**

Without loss of generality, we can make this determination after projecting down a dimension:

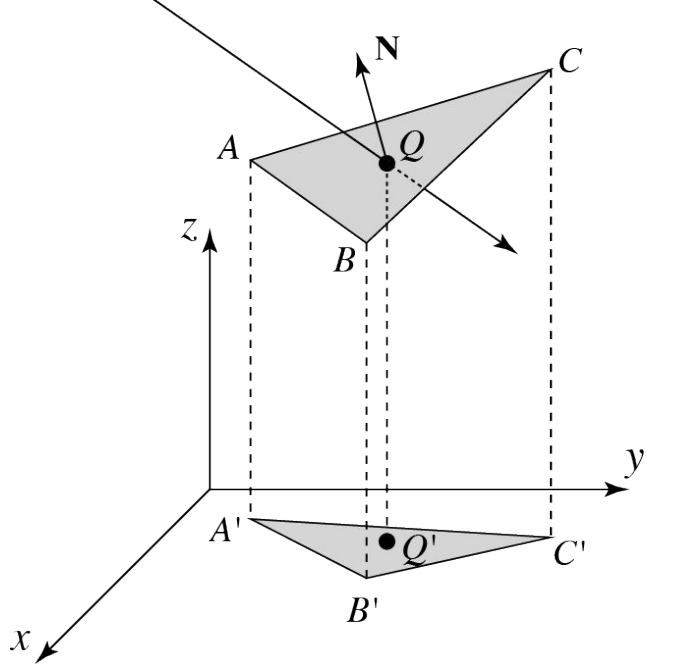

If *Q'* is inside of *A'B'C'*, then *Q* is inside of *ABC*.

Why is this projection desirable?

Which axis should you "project away"? (Hint: consider the triangle normal.)

#### **Interpolating vertex properties**

The barycentric coordinates can also be used to interpolate vertex properties such as:

- ⬥ material properties
- $\bullet$  texture coordinates
- $\bullet$  normals

For example:

$$
k_d(Q) = \alpha k_d(A) + \beta k_d(B) + \gamma k_d(C)
$$

# **Phong interpolated normals**

Recall the idea of interpolating normal from the shading lecture, now updated to allow reflection and refraction.

Here's how it works:

- 1. Compute normals at the vertices.
- 2. Interpolate normals and normalize.
- 3. Shade, reflect, and refract using the interpolated normals.

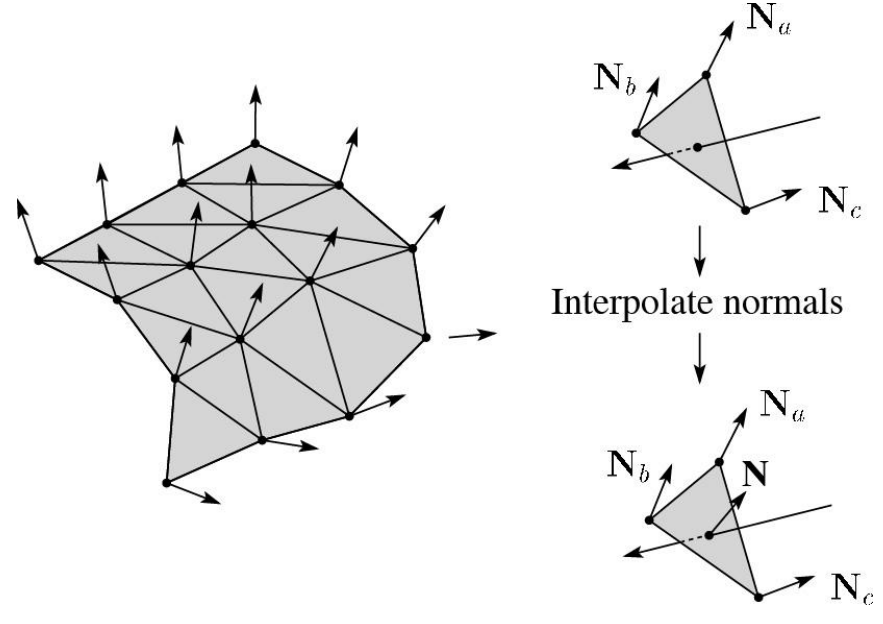

**Q**: How do we interpolate  $N_{a'} N_{b'} N_c$  to get  $N$ ?

#### **Interpolated normal in a ray tracer**

As before, we will use the interpolated normal for shading, but a problem can arise when using this normal for other ray tracing purposes. Consider:

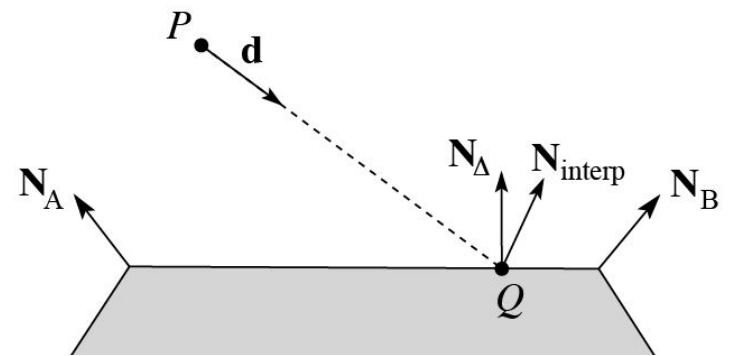

We see that the interpolated normal N<sub>interp</sub> is of course different from the true geometric (triangle) normal<sup>N</sup> Hara ara a coupla problems that can arise:

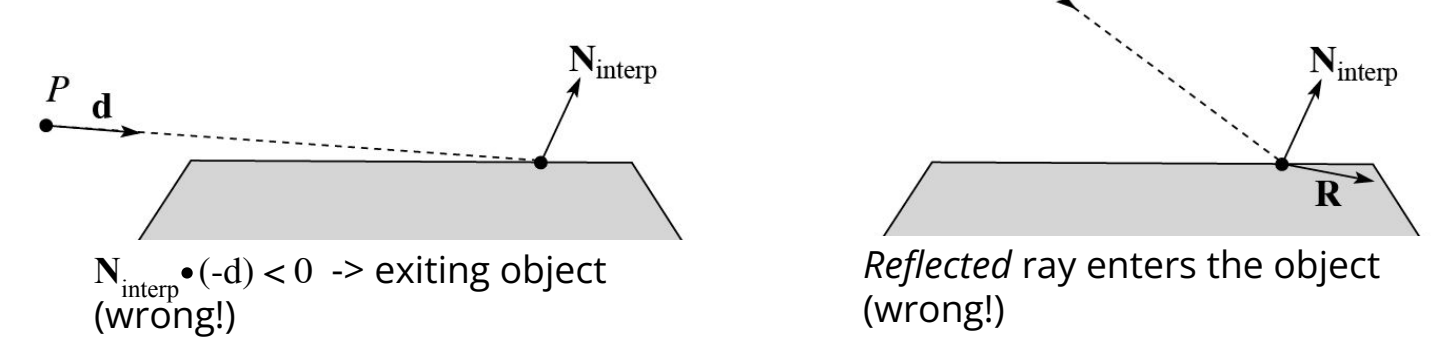

A similar problem can arise for refraction, in which the refracted direction **T** is exiting the object, which is also wrong. There is no "right" answer for handling the discrepancy between normal and

#### **Interpolated normal in a ray tracer, cont'd**

We could play it "safe" and always use  $\mathbf{N}_{\Delta}$ , but then we will not get nice curved reflections and refractions even when these rays are valid. For Trace, do the following…

#### **Determining when entering/exiting object**:

⬥ Use the geometric/true normal (**N**<sup>Δ</sup> ) when deciding whether you are entering/exiting an object.

#### **Shading**:

◆ Use **N**<sub>interp</sub> for shading.

#### **Reflection**:

- 1. Start by using N<sub>interp</sub> to compute reflection direction **R**.
- 2. If **R** is (incorrectly) entering the object, then re-compute  $\mathbf R$  using  $\mathbf N_{\!\Delta}$ .

#### **Refraction**:

- 3. Start by using N<sub>interp</sub> to check for Total Internal Reflection (TIR).
- 4. If TIR, then do not cast a refracted ray.
- 5. Else, use **N**interp to compute refraction direction **T**.
- 6. If **T** is (incorrectly) exiting the object, then use **N**.

# **Epsilons**

Due to finite precision arithmetic, we do not always get the exact intersection at a surface.

**Q**: What kinds of problems might this cause?

**Q**: How might we resolve this?

#### **Intersecting with xformed geometry**

In general, objects will be placed using transformations. What if the object being intersected were transformed by a matrix M?

Apply  $M^{-1}$  to the ray first and intersect in object (local) coordinates! **Note**: *do not normalize* **d**'!

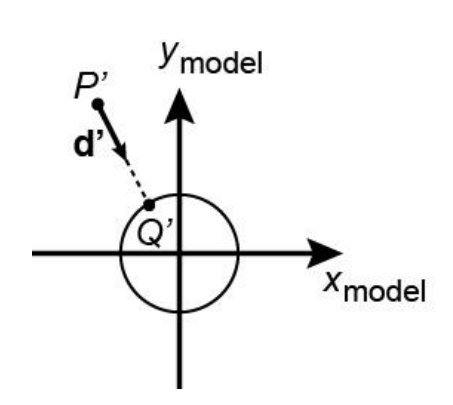

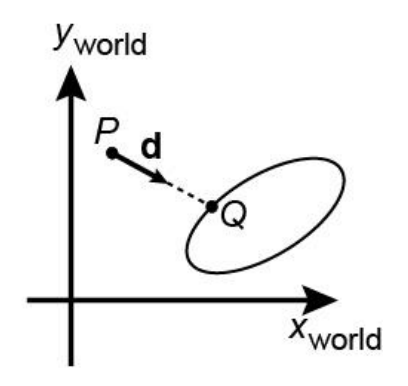

# **Intersecting with xformed**

#### **geometry**

The intersected normal is in object (local) coordinates. How do we transform it to world coordinates?

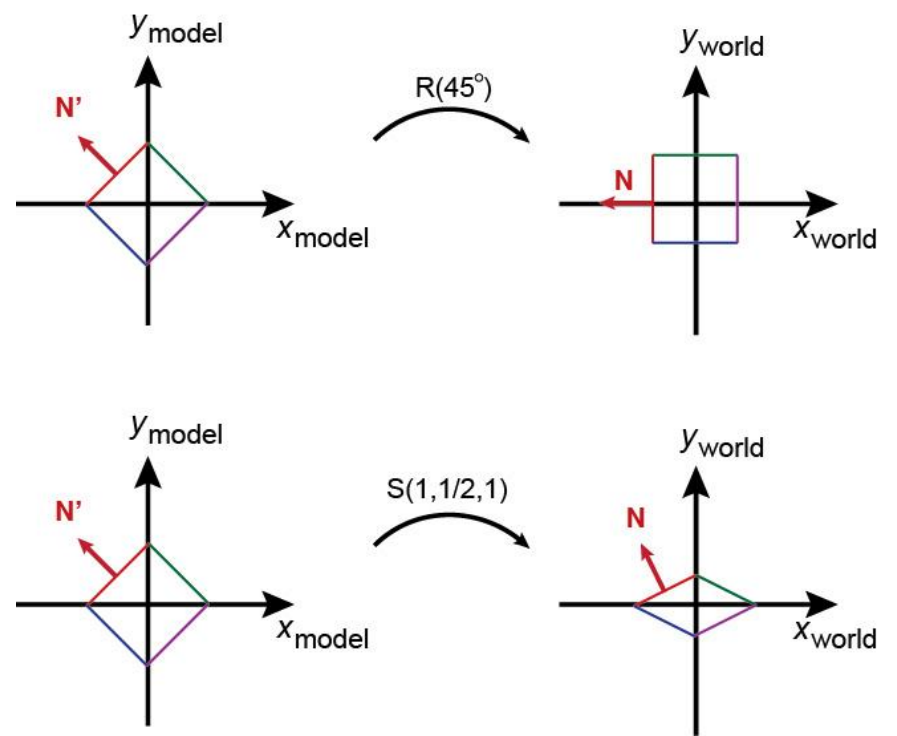

## **Summary**

What to take home from this lecture:

- The meanings of all the boldfaced terms.
- ⬥ Enough to implement basic recursive ray tracing.
- $\bullet$  How reflection and transmission directions are computed.
- ⬥ How ray-object intersection tests are performed on spheres, planes, and triangles
- $\bullet$  How barycentric coordinates within triangles are computed
- $\bullet$  How ray epsilons are used.

**Accelerated ray tracing**

# **Reading**

Required:

⬥ Marschner and Shirley, Sections 12.3 (online handout)

Further reading:

⬥ A. Glassner. An Introduction to Ray Tracing. Academic Press, 1989.

#### **Faster ray-polyhedron intersection**

Let's say you were intersecting a ray with a triangle mesh:

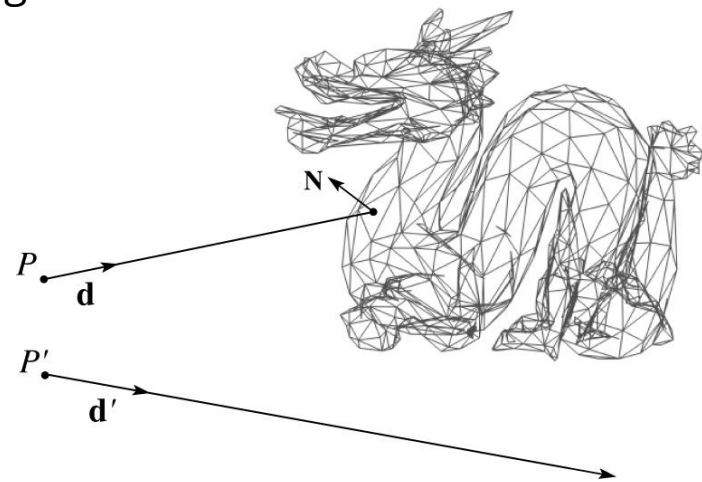

Straightforward method

- intersect the ray with each triangle
- $\bullet$  return the intersection with the smallest *t*-value.

**Q**: How might you speed this up?

# **Bounding Volume Hierarchies (BVHs)**

We can generalize the idea of bounding volume acceleration with **bounding volume hierarchies (BVHs)**.

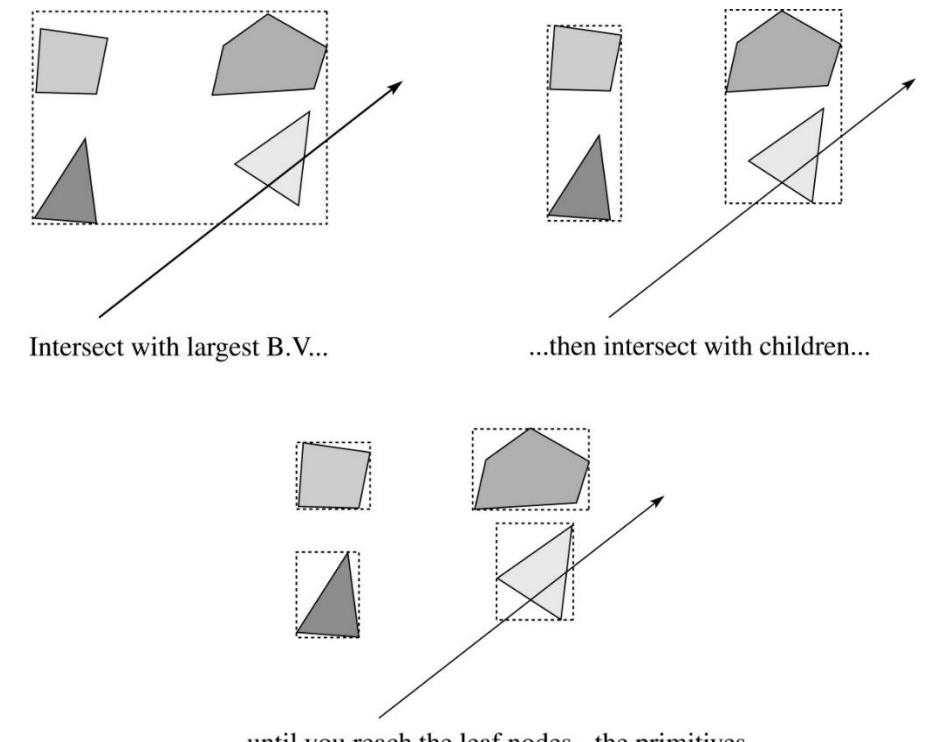

... until you reach the leaf nodes - the primitives.

Key: build balanced trees with *tight bounding volumes*.

## **Uniform spatial subdivision**

#### Another approach is **uniform spatial subdivision**.

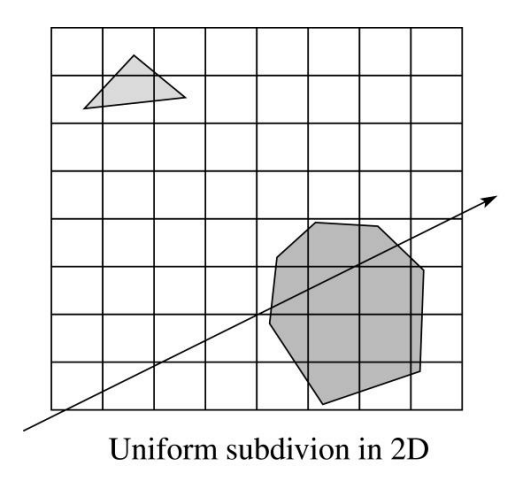

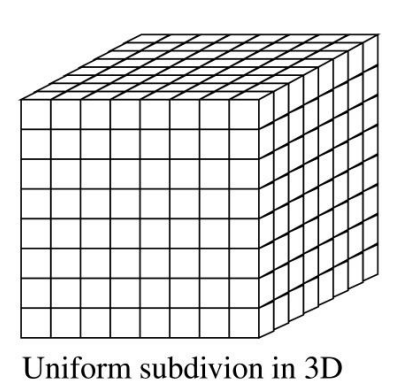

#### <u>Idea</u>:

- ◆ Partition space into cells (voxels)
- ⬥ Associate each primitive with the cells it overlaps
- Trace ray through voxel array using fast incremental arithmetic to step from cell to cell
- **Q**: Given a10 $^6$  triangle football stadium with a  $10<sup>6</sup>$  triangle teapot on one of the seats, would

## **Non-uniform spatial subdivision: octrees**

Another approach is **non-uniform spatial subdivision**. One version of this is octrees:

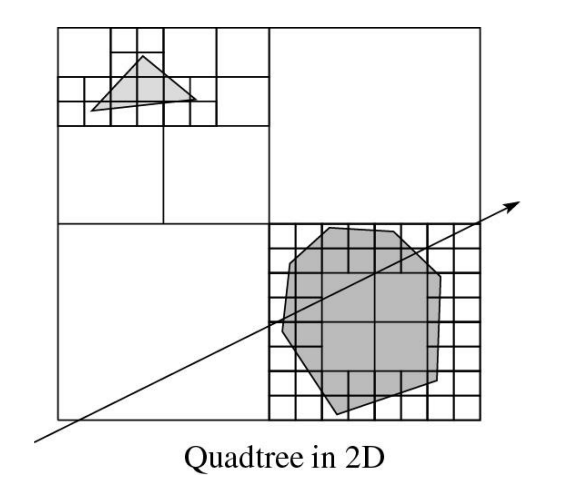

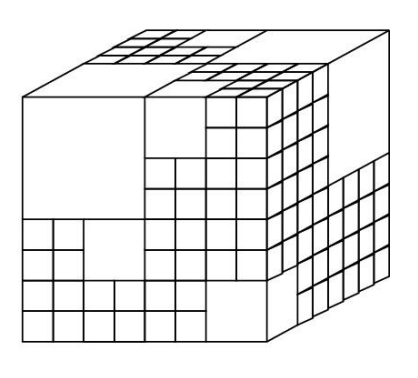

Octree in 3D

## **Non-uniform spatial subdivision:** *k***-d trees**

Another non-uniform subdivision is *k*-d (*k* –dimensional) trees:

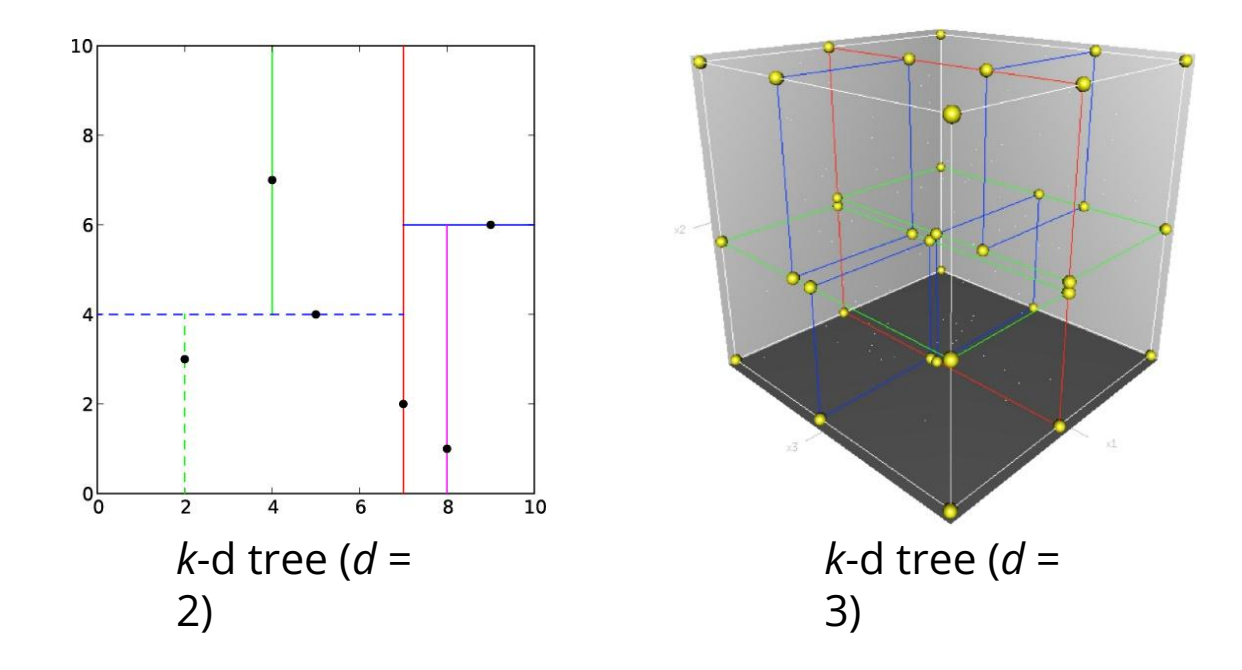

If the planes can be non-axis aligned, then you get BSP (binary space partitioning) trees.

Various combinations of these ray intersections techniques are also possible.

> [Image credits: Wikipedia.]

CSG (constructive solid geometry) is an incredibly powerful way to create complex scenes from simple primitives.

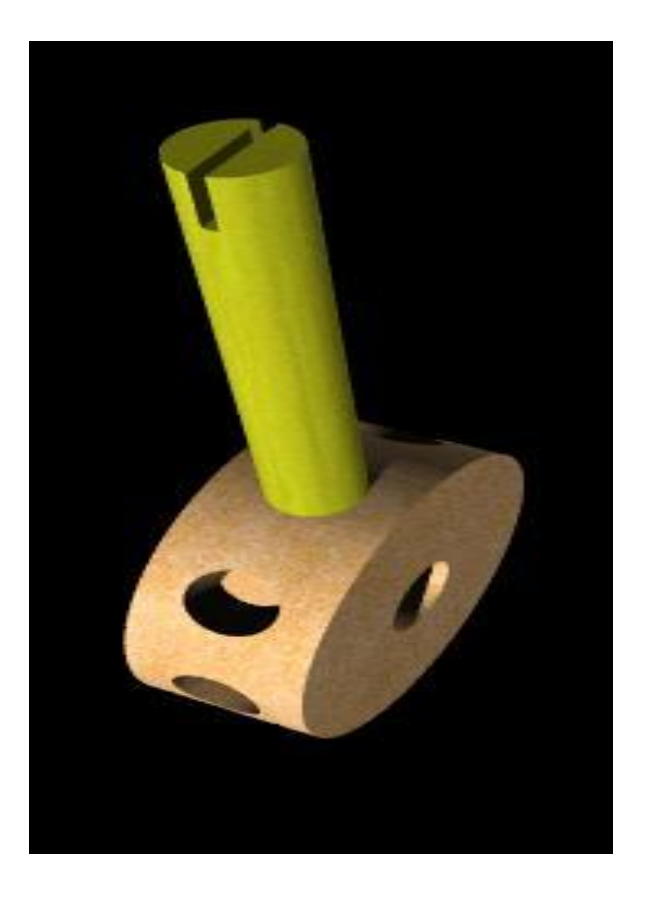

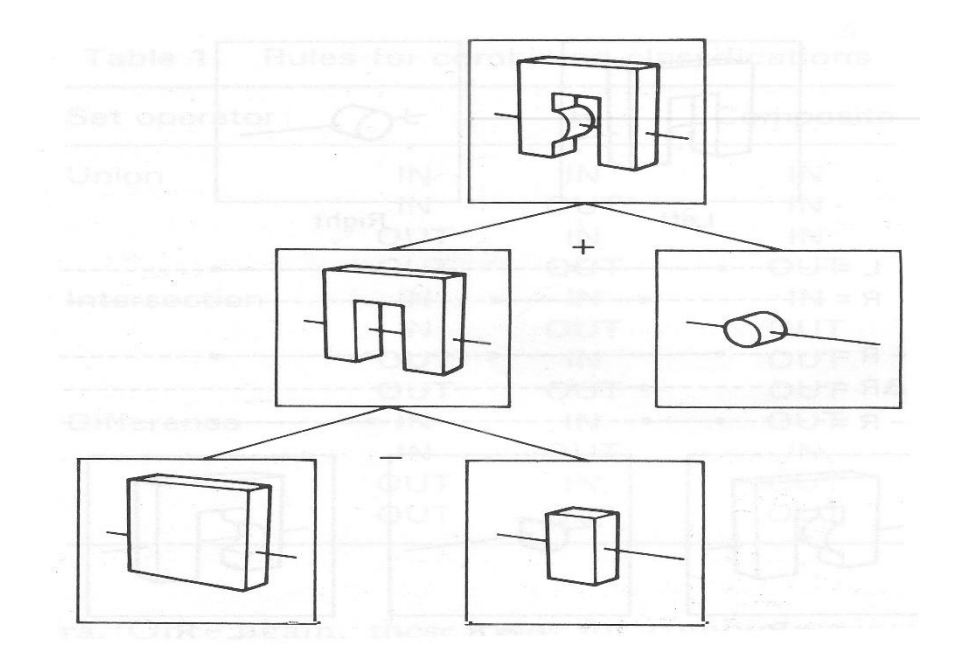

#### **CSG Implementation**

CSG intersections can be analyzed using "Roth diagrams".

- ⬥ Maintain description of *all intersections*  of ray with primitive
- ⬥ Functions to combine Roth diagrams under CSG operations

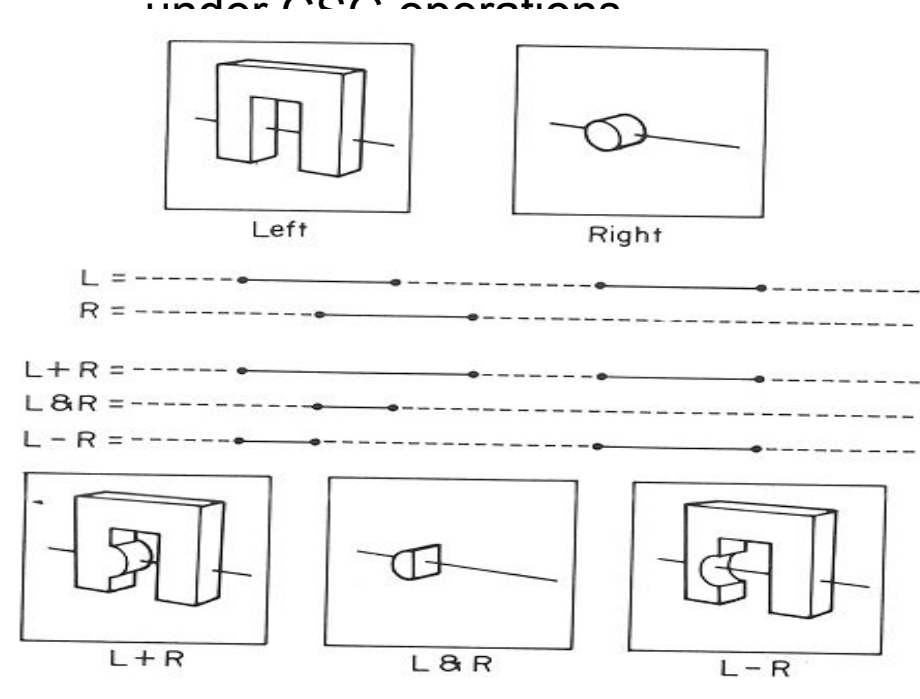

#### **Distribution Ray Tracing**

Usually known as "distributed ray tracing", but it has nothing to do with distributed computing

General idea: instead of firing one ray, fire multiple rays in a jittered grid

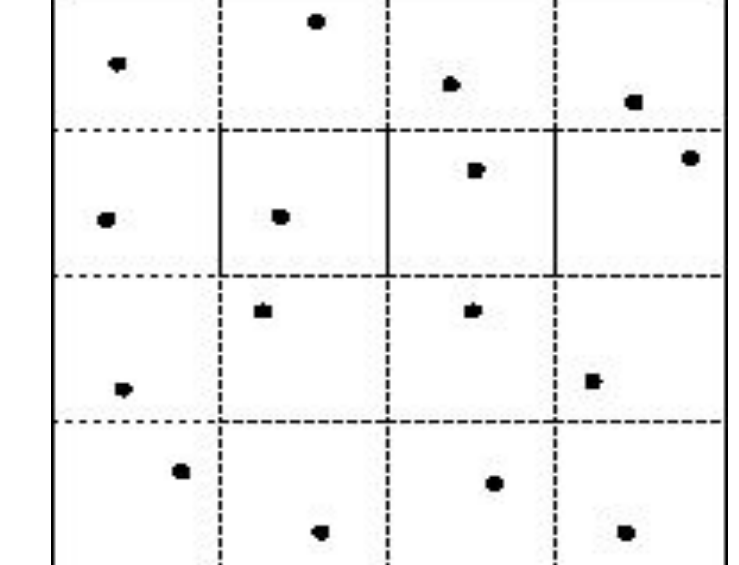

#### **Noise**

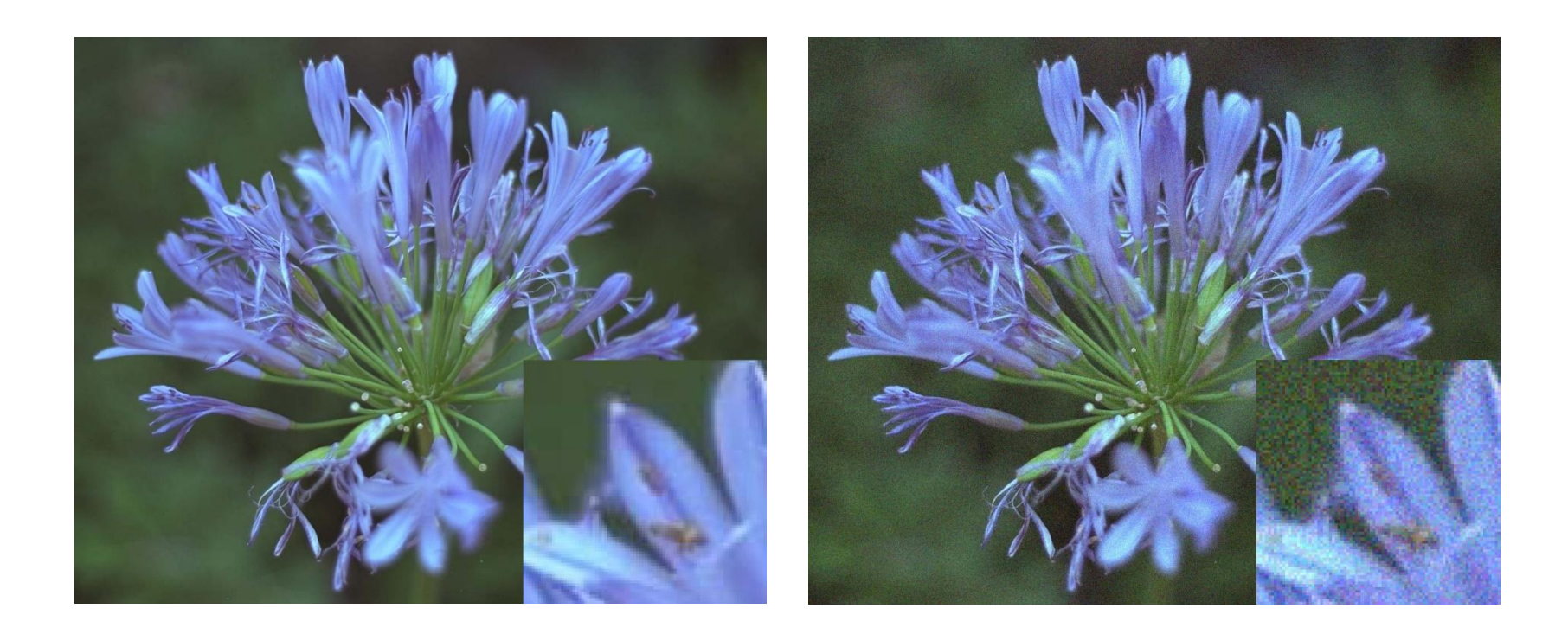

**Noise** can be thought of as randomness added to the signal.

The eye is relatively insensitive to noise.

#### **DRT pseudocode**

*traceImage*() looks basically the same, except now each pixel records the average color of jittered sub-pixel rays.

```
function traceImage (scene):
     for each pixel (i, j) in image do
          I(i, i) \leftarrow 0for each sub-pixel id in (i,j) do
               s ← pixelToWorld(jitter(i, j, 
id))
               p ← COP
               \mathbf{u} \leftarrow (\mathbf{s} - \mathbf{p}).normalize()
               I(i, j) \leftarrow I(i, j) +traceRay(scene, p, u, id)
          end for
          I(i, j) \square I(i, j)/numSubpixelsend for
end function
```
61

61

#### **DRT pseudocode (cont'd)**

Now consider *traceRay*(), modified to handle (only) opaque glossy surfaces:

```
function traceRay(scene, p, u, id):
     (q, N, ob) \leftarrow intersect (scene, p, u)
     I \leftarrow shade(...)R ← jitteredReflectDirection(N, -u, id)
      I \leftarrow I + obj.Kr
 * traceRay(scene, q, R, id)
     return I
end function
```
#### **Pre-sampling glossy reflections**

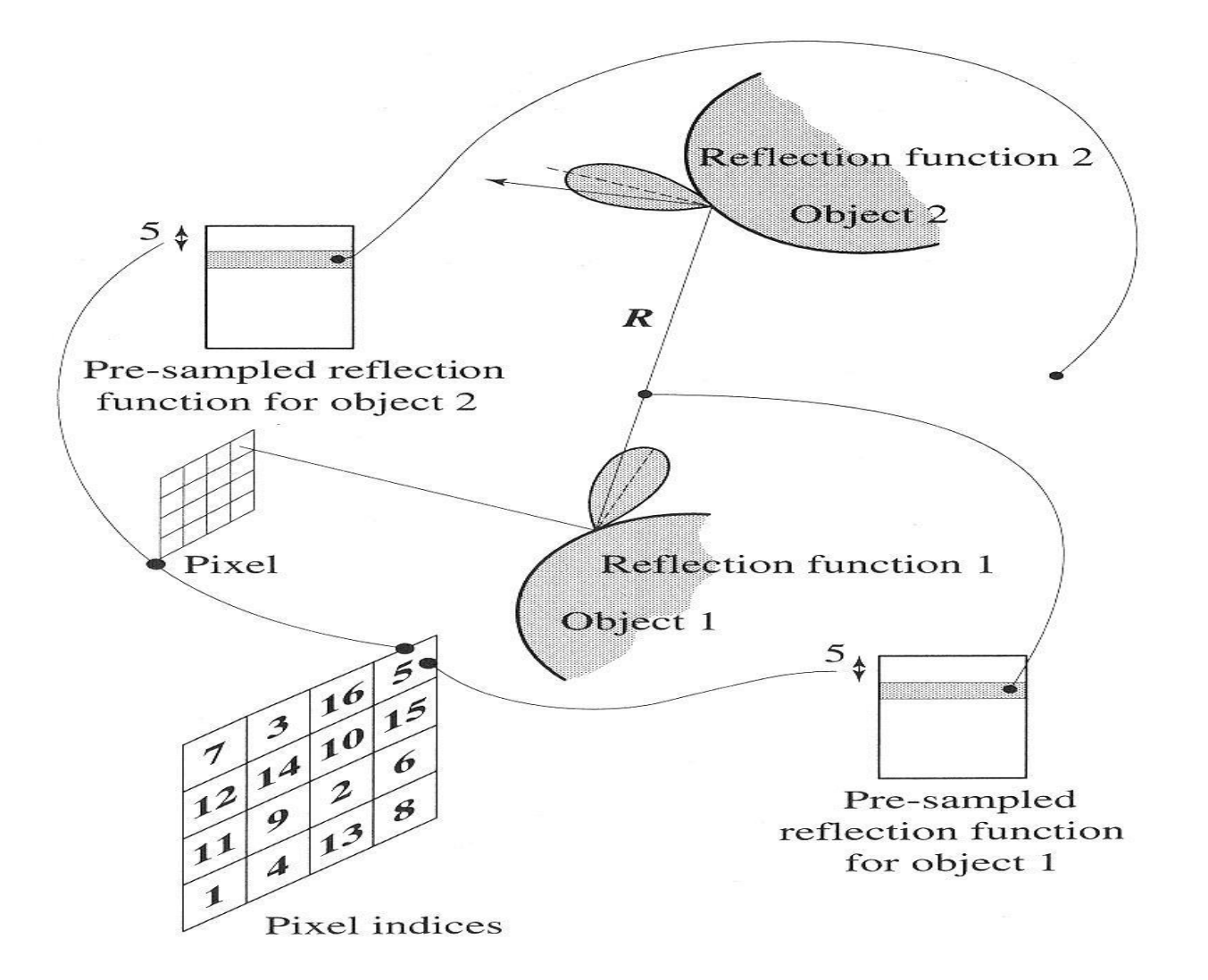

## **Distributing Reflections**

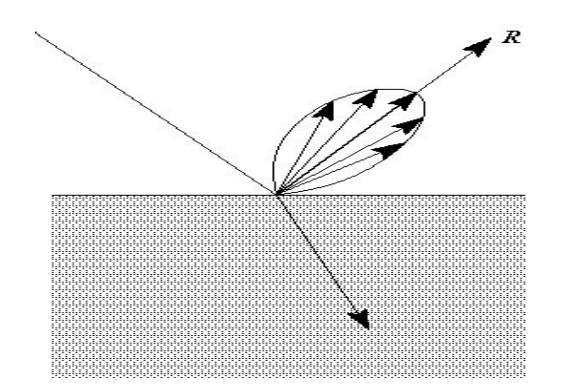

Distributing rays over reflection direction gives:

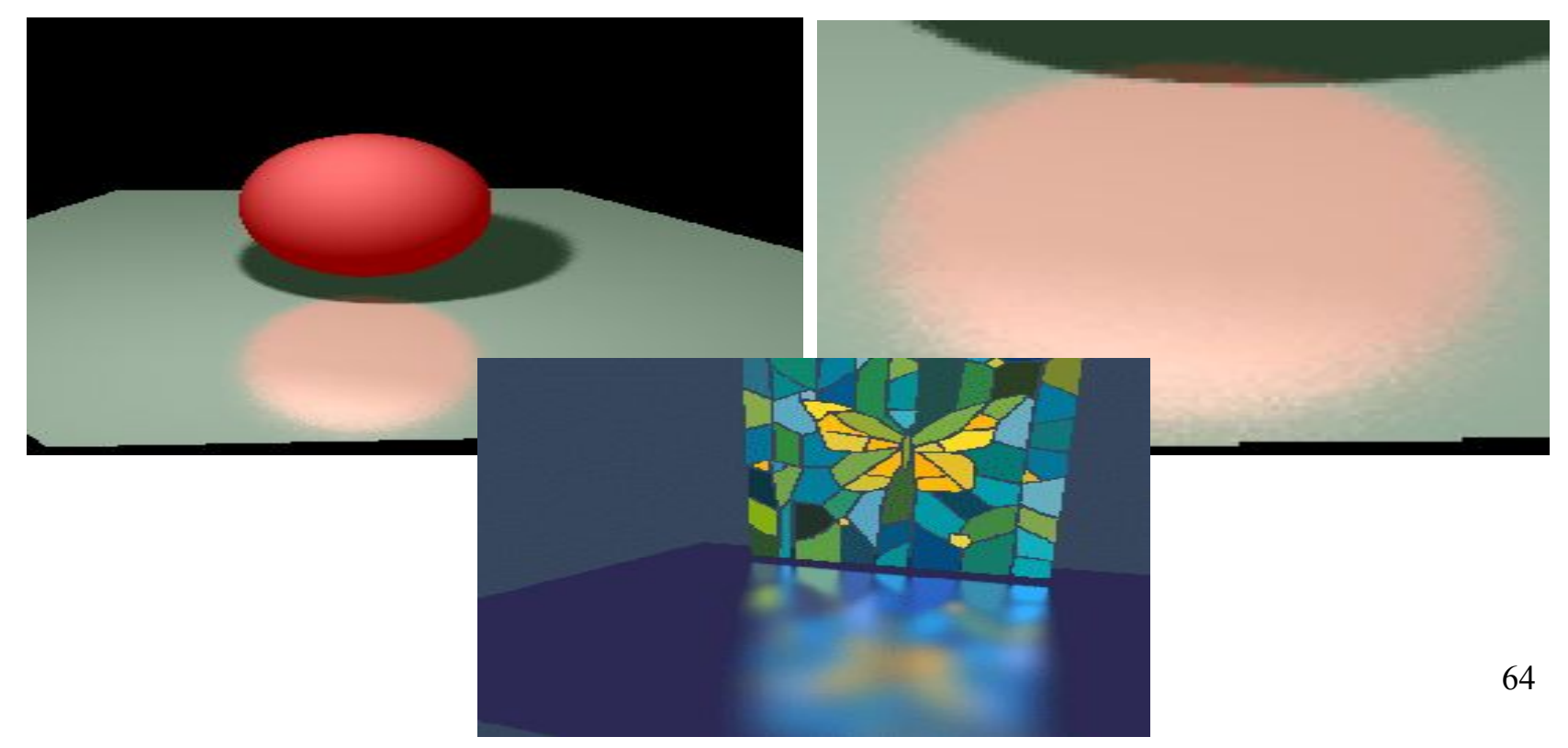

#### **Distributing Refractions**

Distributing rays over transmission direction gives:

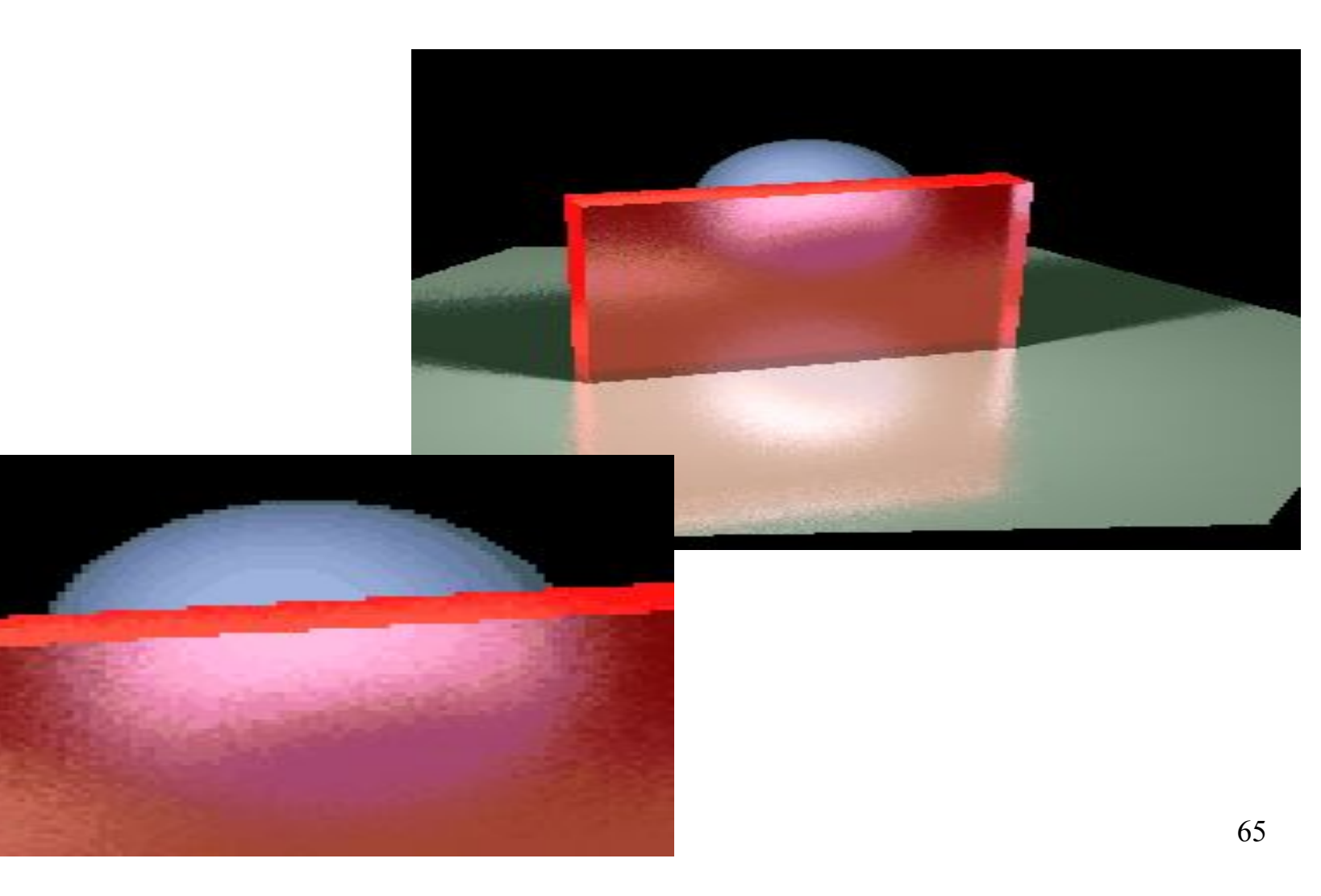

## **Distributing Over Light Area**

Distributing over light area gives:

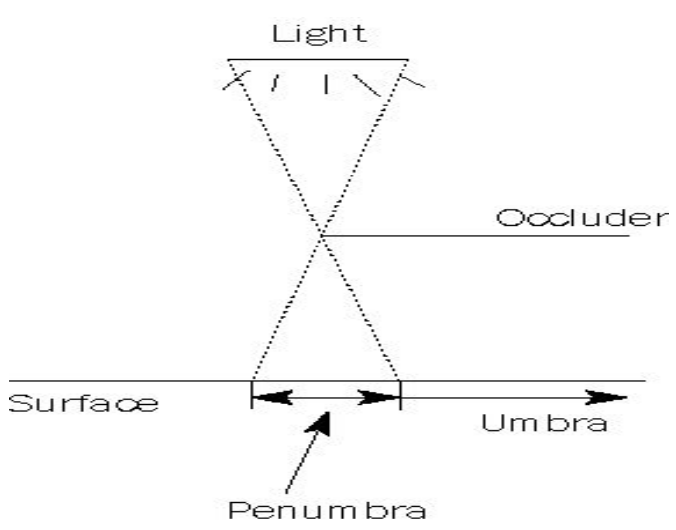

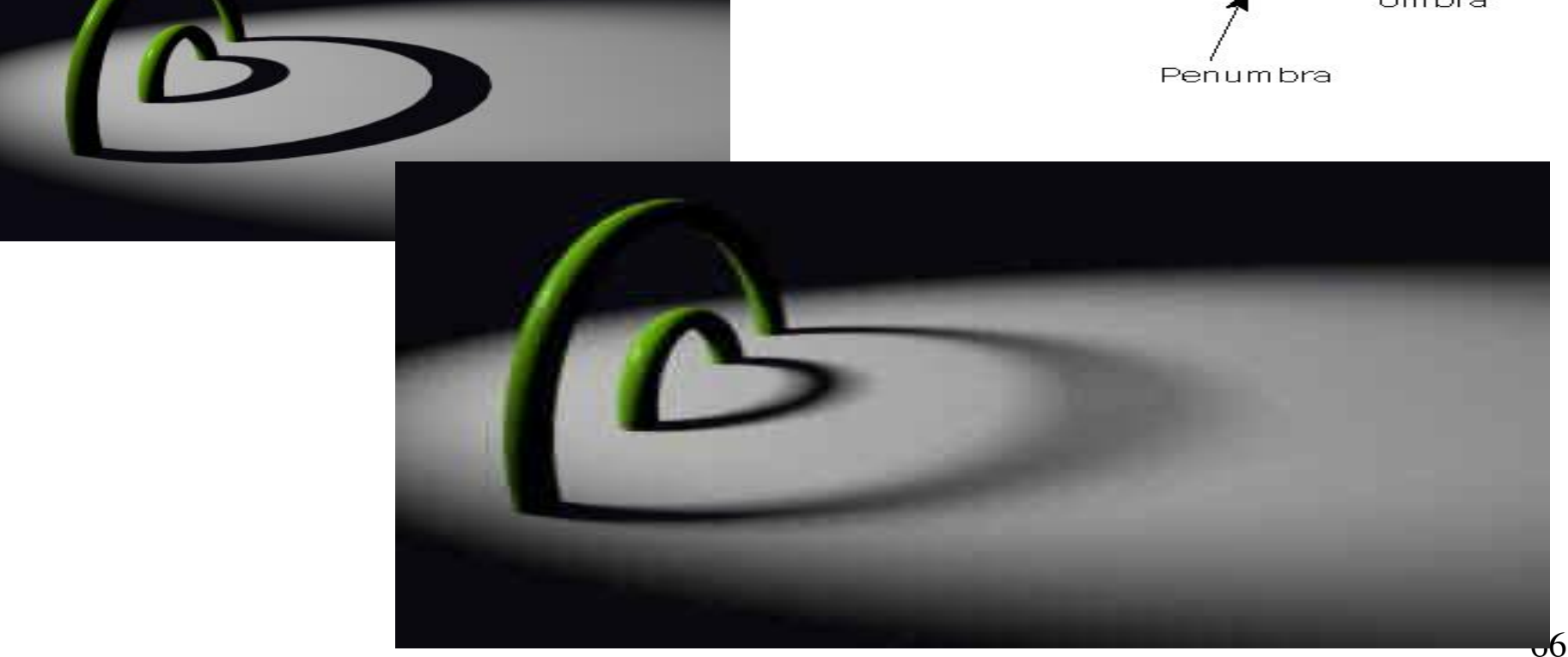

#### **Distributing Over Aperature**

We can fake distribution through a lens by choosing a point on a finite aperature and tracing through the "in-focus point".

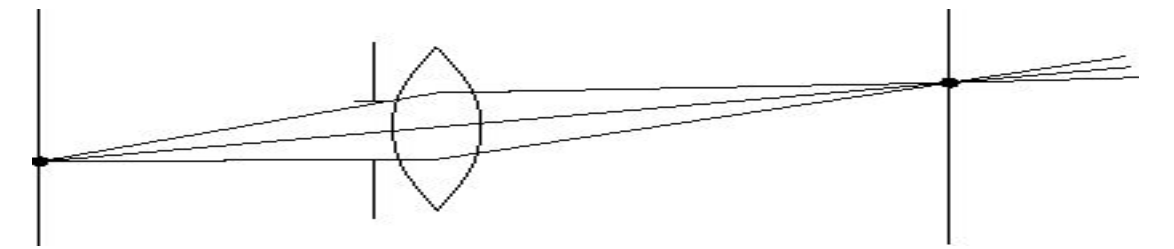

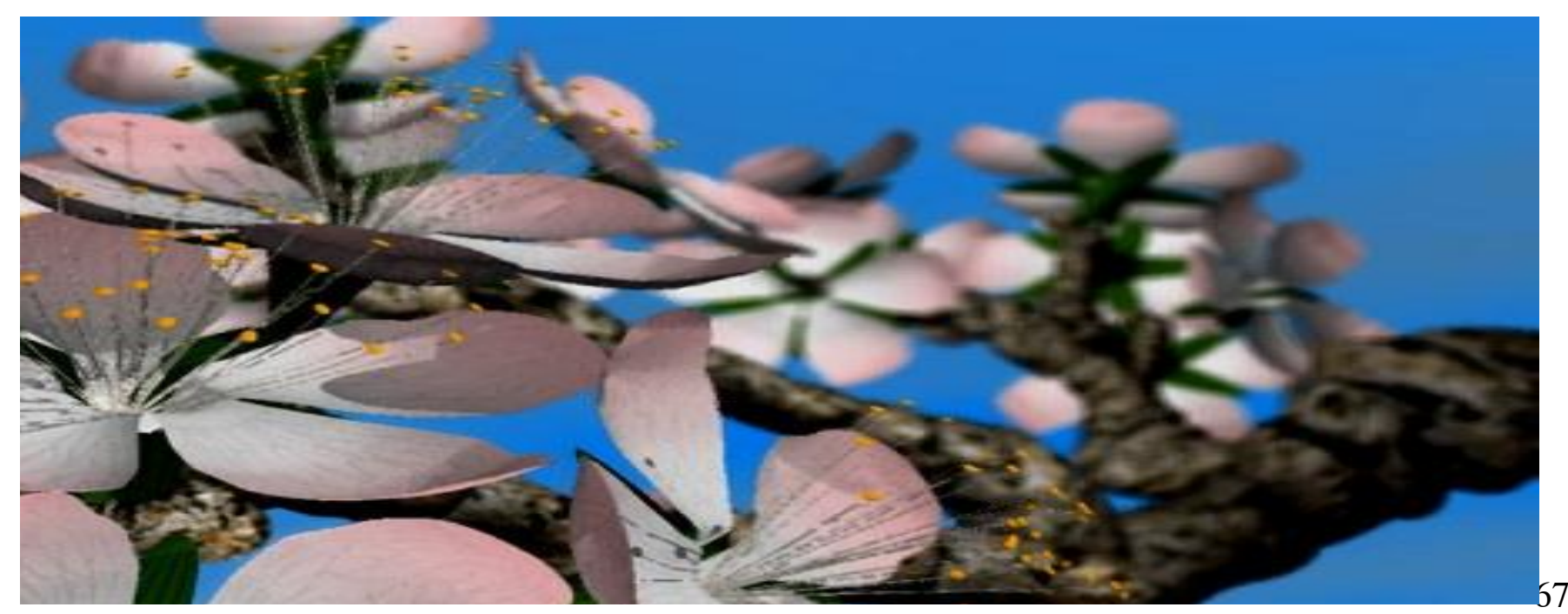

#### **Distributing Over Time**

We can endow models with velocity vectors and distribute rays over *time*. this gives:

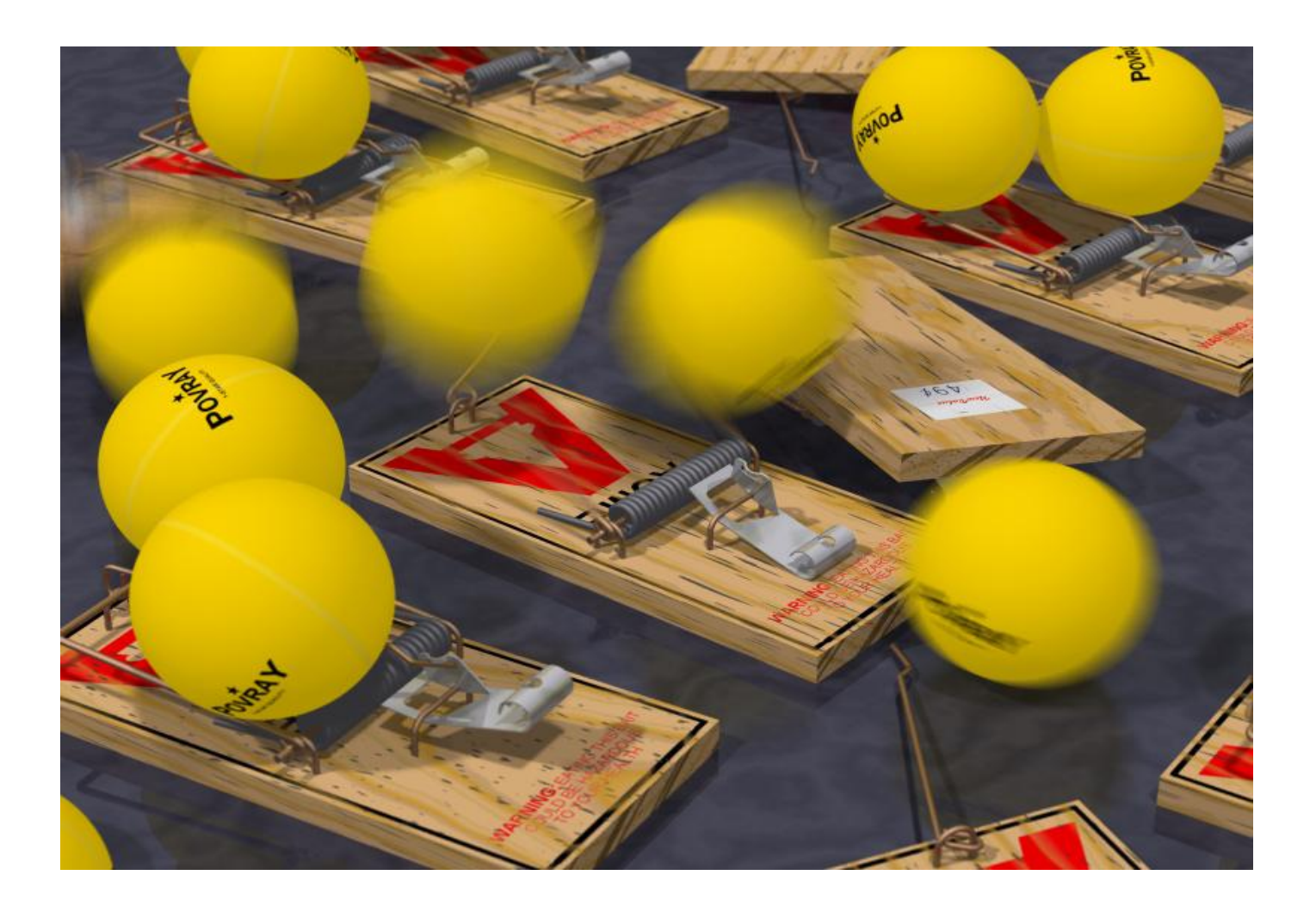

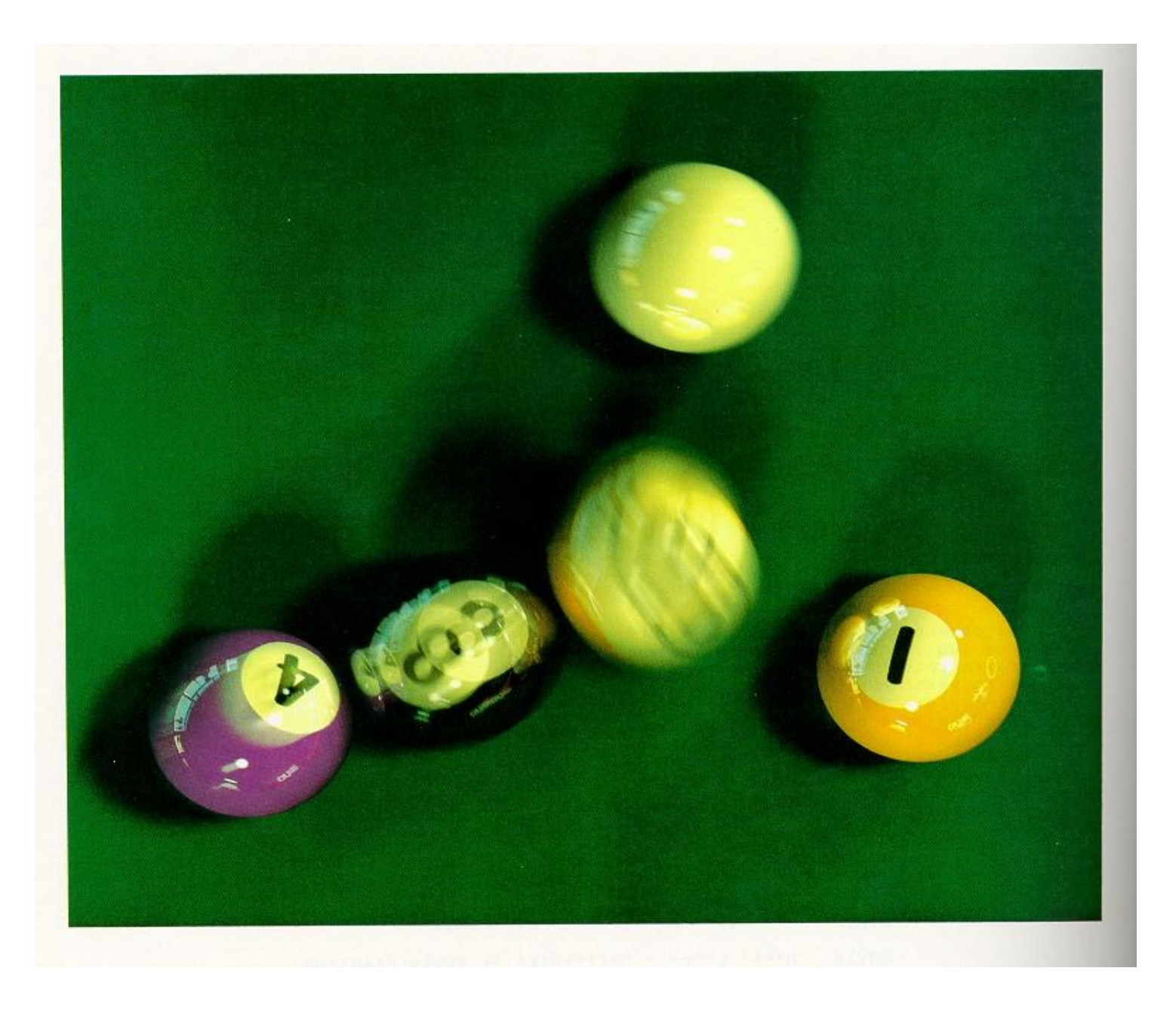

#### **Chaining the ray id's**

In general, you can trace rays through a scene and keep track of their id's to handle *all* of these effects:

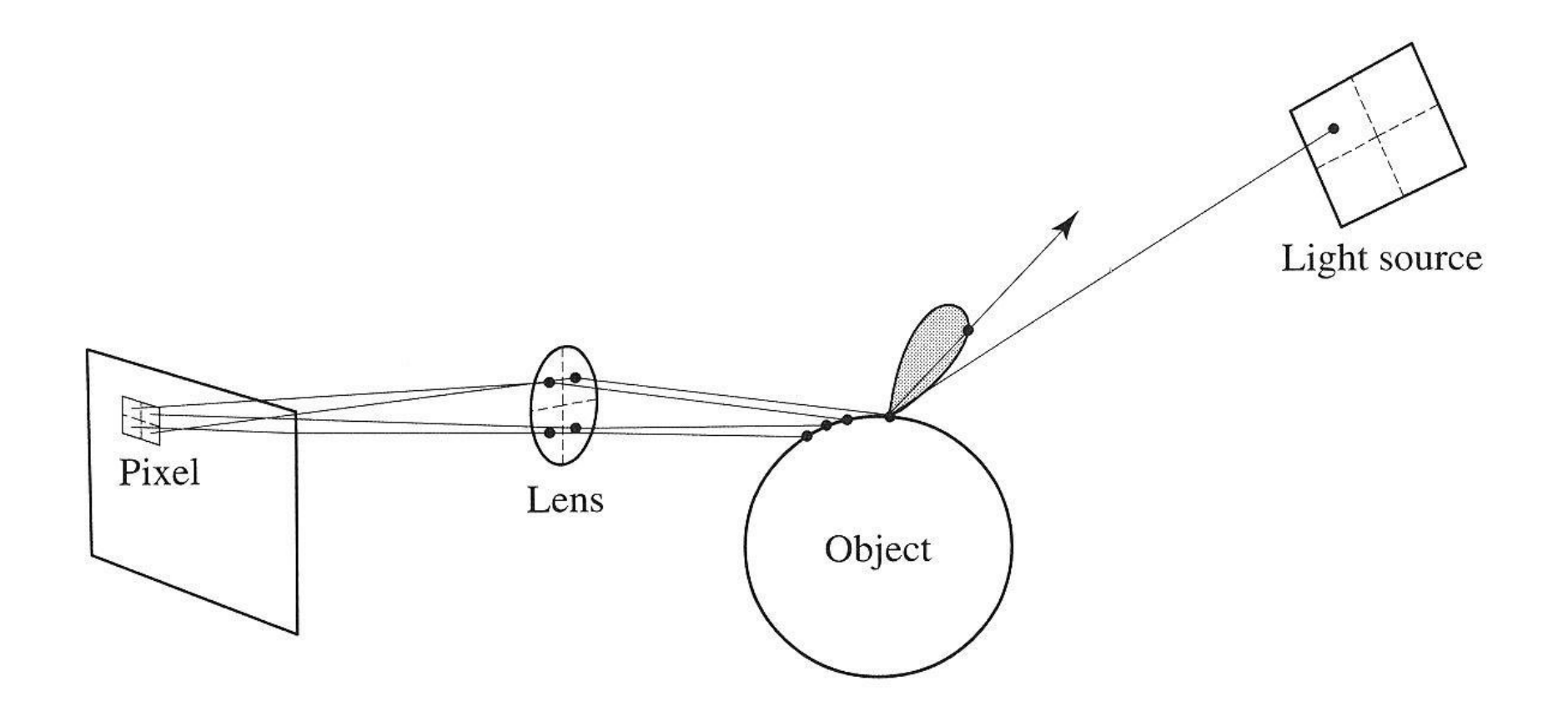

70

## **Summary**

What to take home from this lecture:

 $\bullet$  An intuition for how ray tracers can be accelerated.